# Institut für Kartografie IKA ETH Zürich

# Die 100-jährige Geschichte des Schweizer Weltatlas

Hamburg Berlin **2002**Müncher **1962** Vizcay **1932** BARCELONA

# **Bachelorarbeit** Frühjahressemester 2010

## **Autorin**

Patricia Moll Glättlistrasse 6 8048 Zürich mollpa@student.ethz.ch

Abgabedatum: 4. Juni 2010

**Leitung** Prof. Dr. Lorenz Hurni **Tenhager** 

**Betreuung** Dr. Christian Häberling

## <span id="page-2-0"></span>**I. Vorwort**

Die vorliegende Bachelorarbeit ist am Departement *für Bau, Umwelt und Geomatik D-BAUG* der ETH Zürich entstanden. Das Thema wurde vom *Institut für Kartografie IKA* ausgeschrieben und im Rahmen des Bachelorstudiums *Geomatik und Planung* bearbeitet.

Der Entscheid zur Bearbeitung der Geschichte des Schweizer Weltatlas kam aus dem Wunsch heraus, mich stärker mit der Kartografie zu befassen, als dies in den ersten fünf Semestern meines Studiums der Fall war. Die Kartografie verfügt über eine ganz spezielle Anziehungskraft auf mich, da das Erstellen von Karten auf der einen Seite eine exakte Arbeitsweise verlangt, auf der anderen Seite aber viel künstlerisches Flair und ein nicht zu unterschätzendes Gespür für Ästhetik benötigt. Diese Kombination spricht mich sehr an.

Die Untersuchung der alten und neuen Atlanten ist eine zusätzliche Motivation, denn der Schweizer Weltatlas war während der Oberstufe immer ein Garant für interessante und lehrreiche Geografiestunden. Dass ich zudem ältere und moderne Karten untersuchen und vergleichen darf, macht das Ganze sehr spannend und gestattet mir einen intensiven Einblick in die Welt der Kartografie.

Eine der Voraussetzungen für diese Arbeit war typografisches und «journalistisches» Flair um die 100-jährige Geschichte des Schweizer Weltatlas den Besuchern der Website auf interessante Weise näher zu bringen. Dieser Forderung werde ich vor allem durch das Hervorheben interessanter Aspekte der Atlanten Rechnung tragen.

Danken möchte ich an dieser Stelle meinem Betreuer Christian Häberling, der stets hilfreich zur Stelle war und mir bei Fragen und Unsicherheiten immer wieder mit einer neuen Sichtweise dienen konnte. Bedanken möchte ich mich auch beim IKA für das zur Verfügung stellen der Atlanten. Zuletzt möchte ich auch noch Christan Omlin und Sascha Töni für die Beratung bei Fragen zur Website danken.

## <span id="page-3-0"></span>**II. Zusammenfassung**

Diese Bachelorarbeit befasst sich mit dem Schweizer Weltatlas und seiner Geschichte seit der Erstausgabe im Jahre 1910. Das 100-jährige Jubiläum ist Anlass, die verschiedenen Ausgaben des Schweizer Weltatlas zu vergleichen und die markanten Veränderungen und Entwicklungen festzuhalten. Grund für diese Arbeit ist der Wunsch, die Geschichte des Atlas auf der Homepage des Schweizer Weltatlas zu veröffentlichen und den Besuchern Informationsmaterial zum Hintergrund des Jubiläums zur Verfügung zu stellen.

Hauptbestandeil dieser Arbeit ist die Analyse und der Vergleich der Atlanten. Da die Ausgaben periodisch nachgeführt und nur in grösseren Abständen tiefgehend überarbeitet wurden, werden die zahlreichen Atlanten zu Atlasgruppen mit ähnlichem Aufbau und Erscheinungsbild zusammengefasst. Repräsentative Ausgaben dieser Atlasgruppen werden dann anhand auffälliger struktureller, darstellerischer und thematischer Charakteristiken untersucht und untereinander verglichen.

Resultat dieser Analyse ist beispielsweise, dass die ersten Ausgaben des Schulatlas die Geländeform mittels Schattenschraffen darstellten, eine Technik, die heute veraltet ist und nicht mehr zur Anwendung kommt. Eine andere Feststellung betrifft den Informationsgehalt der Karten. Sowohl topografische, als auch thematische Karten weisen ab den 60er-Jahren eine stetig höher werdende Informationsdichte auf. Aktuelle Wirtschaftskarten aus dem Schweizer Weltatlas 2002 beispielsweise sind mit ihren Vorgängern vor 70 oder 100 Jahren kaum mehr vergleichbar.

Letztlich soll aus den gewonnenen Erkenntnissen der Inhalt für eine Website generiert werden, die sich mit der Entwicklung des Schweizer Weltatlas befasst. Das erarbeitete Material muss darum an das Gefäss Website angepasst und übersichtlich und logisch strukturiert werden. Die alten und neuen Atlanten sollen dann in Form einer grafischen Gegenüberstellung die Geschichte des Atlas dokumentieren. Einige Vorschläge zum Aussehen der Website und der Ausblick mit Ideen zu möglichen Erweiterungen schliessen diese Bachelorarbeit ab.

#### III. **Inhaltsverzeichnis**

<span id="page-4-0"></span>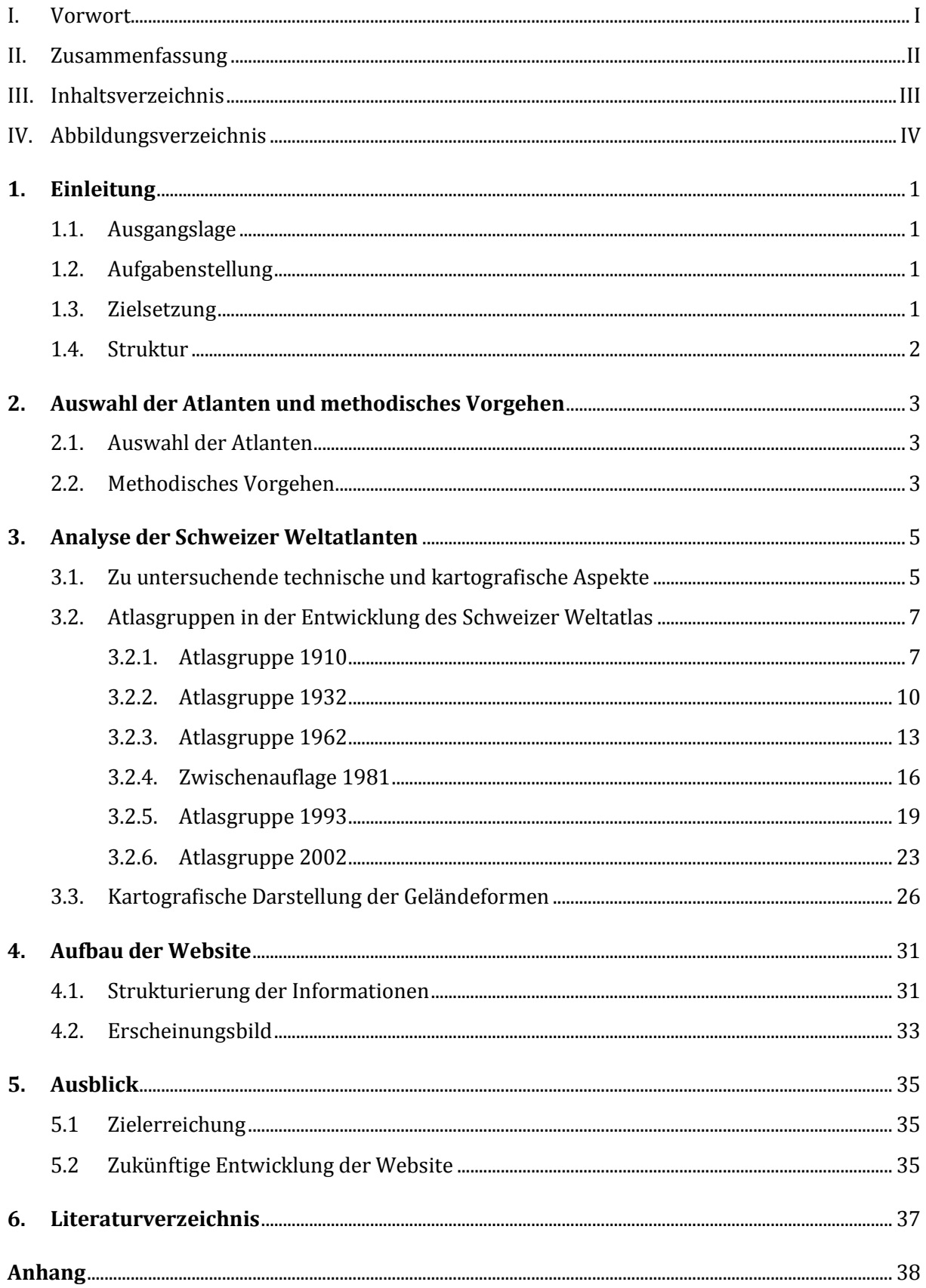

#### <span id="page-5-0"></span>IV. Abbildungsverzeichnis

## Abbildung Titelblatt: Kombination der Europakarten des Schweizerischer Mittelschul-Atlas 1932 (S. 74),

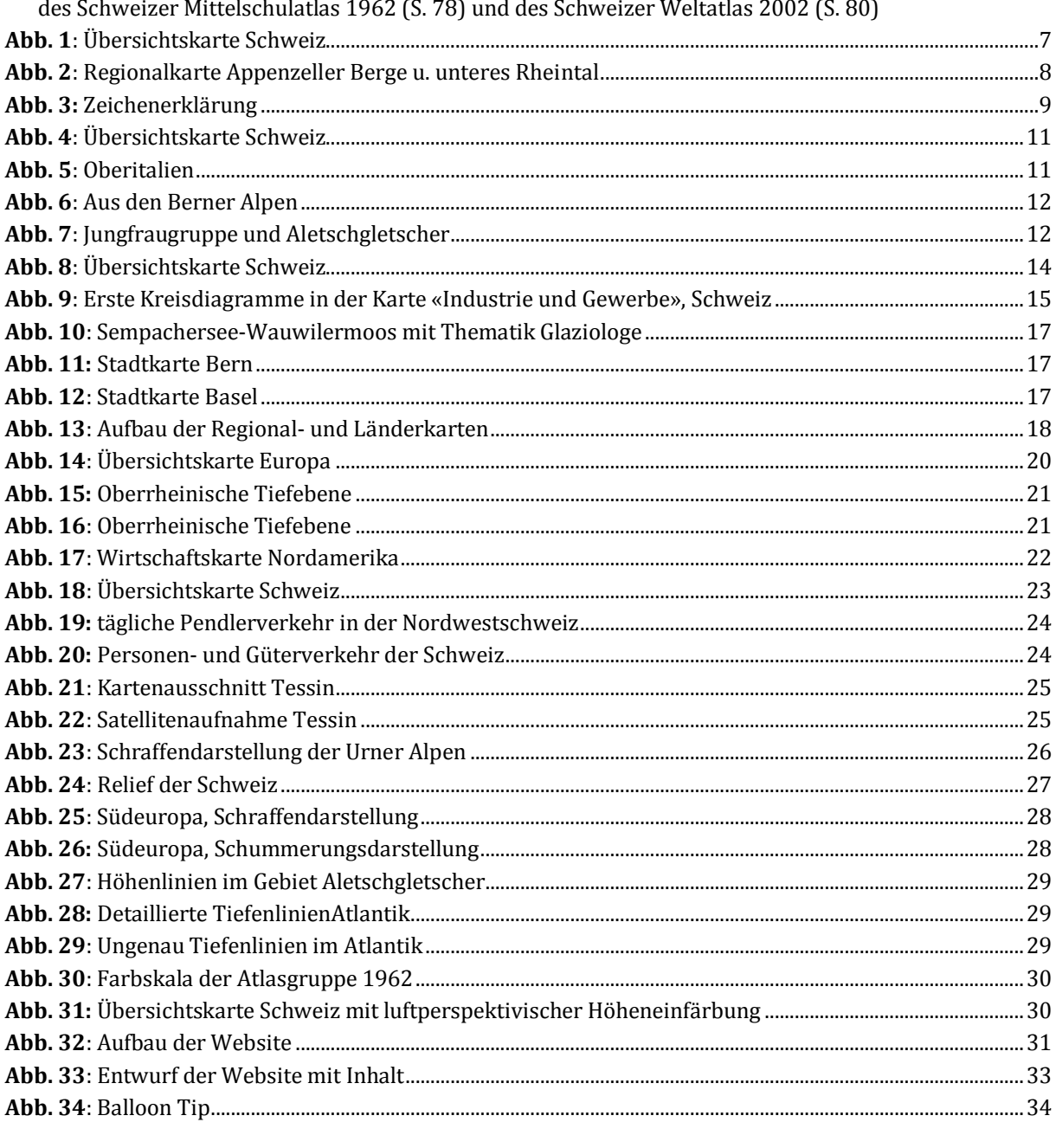

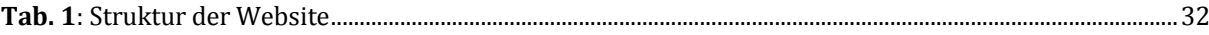

## <span id="page-6-0"></span>**1. Einleitung**

#### <span id="page-6-1"></span>**1.1. Ausgangslage**

Der meistverbreitete Schulatlas des Schweiz, der *Schweizer Weltatlas*, wird von der *Schweizerischen Konferenz der kantonalen Erziehungsdirektoren EDK* herausgegeben und seit dem 1. Januar 2009 unter dem Chefredaktor L. Hurni am Institut für Kartografie der ETH Zürich betreut. Er wird aber bereits seit 1910 herausgegeben und feiert dieses Jahr somit sein 100 jähriges Erscheinen. Im Rahmen dieses Jubiläums soll auf der Homepage des Schweizer Weltatlas<sup>1</sup> den Besuchern ein Rückblick über die Geschichte und Entwicklung des Atlas zugänglich gemacht werden. Meine Bachelorarbeit stellt diesen Rückblick inhaltlich bereit, der zugleich auch als Ausgangslage für weitere Arbeiten und Untersuchungen dienen soll.

## <span id="page-6-2"></span>**1.2. Aufgabenstellung**

In seiner 100-jährigen Geschichte hat sich der Schweizer Weltatlas einer Menge von Veränderungen unterzogen. Wechselnde Chefredaktoren, veränderte Bedürfnisse des Geografieunterrichts und nicht zuletzt die Entwicklung kartografischer Techniken, haben ihre Spuren im Atlas hinterlassen. In dieser Arbeit soll diese Entwicklung anhand der Analyse einiger charakteristischer Merkmale der verschiedenen Ausgaben des Atlas aufgezeigt werden.

Die abgeleiteten inhaltlichen Erkenntnisse sollen anschliessend als Teil der Website des Schweizer Weltatlas die Besucher über das Atlaswerk informieren und weiterführende Hintergrundinformationen liefern. Dazu sind die Erkenntnisse in eine Form zu bringen, die in eine Website integrierbar ist und die dem Besucher ein einfaches und logisches Navigieren erlaubt.

## <span id="page-6-3"></span>**1.3. Zielsetzung**

1

Die Arbeit soll einen Überblick über die Entwicklung des Atlaswerks von seiner ersten Ausgabe als Schweizerischer Schul-Atlas im Jahr 1910 bis hin zur aktuellen Version als Schweizer Weltatlas im Jahr 2010 liefern. Dabei werden die Entwicklung der Kartendarstellung, der Aufbau des Atlas und der Inhalt der Karten untersucht und dabei insbesondere auf Besonderheiten eingegangen. Die Untersuchung soll darauf gerichtet sein, die Integration der hergeleiteten Erkenntnisse in die Website des Schweizer Weltatlas zu ermöglichen und die Besucher auf

<sup>1</sup> http://www.schweizerweltatlas.ch/de (Zugriff: 12.03.2010)

anschauliche Weise zu informieren. Zukünftig sollen weitere Arbeiten und Analysen zu den Schulatlanten auf dieser Website veröffentlicht werden können. Die Bachelorarbeit soll deshalb eine Struktur aufweisen, die die Integration in eine Website und die Eingliederung weiterer Arbeiten ermöglicht.

## <span id="page-7-0"></span>**1.4. Struktur**

Die vorliegende Bachelorarbeit wurde wie folgt aufgebaut: Anschliessend an diese Einführung werden im zweiten Abschnitt einige Erklärungen zu den benutzen Ausgaben des Schweizer Weltatlas, den untersuchten Merkmalen und der thematischen Abgrenzung folgen. Im dritten Abschnitt, dem Hauptteil dieser Arbeit, sind unter den Atlasgruppen als Titel die jeweiligen repräsentativen Atlanten (vgl. dazu Abschnitt 2.1) beschrieben. Analysen, Interpretationen und Quervergleiche zu späteren und früheren Atlasgruppen werden zur besseren Übersicht in die drei Bereiche Aufbau, Erscheinungsbild und thematische Karten unterteilt. Zum Schluss des dritten Abschnitts wird in Form einer Vertiefung zudem genauer auf die kartografische Darstellung von Geländeformen im Atlas eingegangen.

Der vierte Abschnitt befasst sich mit der Umsetzung des erarbeiteten Materials in eine Website und liefert Überlegungen zu Inhalt und Aussehen. Da die Struktur des Berichts dieser Bachelorarbeit eher ungeeignet für eine Website ist, muss das hier erarbeitete Datenmaterial für die Website umstrukturiert und gekürzt werden. Dieser Bericht liefert also den Inhalt, welcher für die Website angepasst wird und im Anhang dieser Arbeit zu finden ist. Abschnitt fünf schlussendlich enthält einen kurzen Ausblick und Vorschläge zur Erweiterung der Website.

## <span id="page-8-0"></span>**2. Auswahl der Atlanten und methodisches Vorgehen**

## <span id="page-8-1"></span>**2.1. Auswahl der Atlanten**

Grundlage der Untersuchung sind die deutschen Ausgaben der Schulatlanten der *Schweizerischen Konferenz der kantonalen Erziehungsdirektoren EDK* der letzten 100 Jahre. Die Atlanten wurden jeweils periodisch auf den neusten Stand gebracht und in grösseren Abständen tiefgreifend überarbeitet. Inhaltliche Korrekturen, veränderte Reihenfolge oder einzelne neu eingeführte Karten sind darum fast in jeder Ausgabe zu finden. All diese Veränderungen hier zu berücksichtigen, würde aber den Rahmen dieser Arbeit sprengen. Viel mehr geht es darum, die Entwicklungen anhand repräsentativer Ausgaben übersichtlich zu illustrieren. Für die Analyse wurden deshalb nur diejenigen Atlanten verwendet, die im Vergleich zu ihren Vorgängern stark und sichtbar grafisch oder strukturell verändert wurden. Sie sollen als Repräsentanten aller Ausgaben gleicher Ausprägung gelten. Solche Ausgaben gleicher Ausprägung werden in dieser Arbeit als Atlasgruppe bezeichnet.

Dank dem Umstand, dass praktisch sämtliche Ausgaben des Schweizer Weltatlas in der Institutsbibliothek des IKA vorhanden sind, konnte durch den Vergleich der verschiedenen Atlanten die stark überarbeiten Ausgaben schnell ausfindig gemacht werden. Geholfen hat dabei auch die Auflistung der wichtigsten Ausgaben im Impressum des Schweizer Weltatlas von 2002.

Beginnen wird der Vergleich mit der Erstausgabe von 1910, dazumal noch Schweizerischer Mittelschul-Atlas genannt. Die nächste massive Überarbeitung geschah 1932 unter dem neu eingesetzten Chefreaktor E. Imhof. In den Jahren danach folgten immer wieder kleine Anpassungen, bis dann 1962 eine Komplettüberarbeitung aller Karten durch E. Imhof erfolgte. Die Ausgabe 1981 repräsentiert den Beginn der Ära Spiess und weist bereits einige überarbeitete Karten im Teil Schweiz auf, 1993 sind dann sämtliche Karten im Darstellungsstil von Chefredaktor E. Spiess vorzufinden. Die geplante Ausgabe 2010 wird gegenüber der Ausgabe 2008 nur marginal überarbeitet, die Ausgabe 2002 stellt daher den Repräsentanten dieser jüngsten Atlasgruppe dar und wird als letzter Atlas in die Untersuchung einfliessen.

## <span id="page-8-2"></span>**2.2. Methodisches Vorgehen**

Es ist verständlich, dass nicht jede tiefgreifende Überarbeitung gleich viele Neuerungen aufweist und die Atlasgruppe damit auch nicht gleich ausführlich vorgestellt wird. Viel mehr soll meine Arbeit, nebst einem allgemeinen Überblick, Besonderheiten beleuchten und Entwicklungen aufzeigen. Das Vorgehen dieser Untersuchung wird deshalb so aussehen, dass zuerst allgemein

über grobe Veränderungen berichtet wird und anschliessend interessante Details betrachtet werden. Mit dieser Vorgehensweise möchte ich der Anforderung nach einer journalistischen Bearbeitung des Themas nachkommen, wie sie in der Aufgabenstellung zu dieser Arbeit gefordert wird.

Um den Text möglichst flüssig zu gestalten, wird im Zusammenhang mit den Atlanten zudem auf die korrekte Zitierweise verzichtet. Im Titel zur jeweiligen Atlasgruppe, aber auch im Text, wird nur das Erscheinungsjahr der repräsentativen Ausgabe als Identifikation genannt, die kompletten Angaben können dem Literaturverzeichnis entnommen werden.

Dementsprechend wird auch beim Behandeln konkreter Karten jeweils nur der Kartentitel in kursiver Schrift, aber keine Seitenzahlen genannt. Die Karten sind meist in allen Ausgaben derselben Atlasgruppe zu finden, oft aber in anderer Reihenfolge und deshalb auf einer anderen Seite. Es wäre darum verwirrend, Seitenzahlen anzugeben.

## <span id="page-10-0"></span>**3. Analyse der Schweizer Weltatlanten**

## <span id="page-10-1"></span>**3.1. Zu untersuchende technische und kartografische Aspekte**

Die Analyse der sechs Atlanten, die je eine Atlasgruppe repräsentieren, wird unter drei Gesichtspunkten erfolgen: struktureller Aufbau des gesamten Atlas, Erscheinungsbild der Karten und thematische Karten.

Bei der Behandlung des strukturellen Aufbaus geht es um eine allgemeine Übersicht über den Atlas. Dieser Teil enthält quantitative Angaben zu Anzahl Karten und Seiten, Reihenfolge, Neuerungen und der Struktur.

Beim Merkmal *Erscheinungsbild* wird natürlich die Kartendarstellung, also das Aussehen der Karten, genau untersucht. Die Analyse soll aufzeigen, wie sich die Kartendarstellung in den letzten 100 Jahren verändert hat. Bei der Analyse werde ich mich auf die topografischen Karten beschränken, die primär die physische Erscheinung der Erde mit Situation, Bodenbedeckungen und Geländeform zeigen. Diese Vielzweckkarten illustrieren die Entwicklung des Atlaswerks am besten, da sie in grosser Zahl vorhanden sind, in jeder Ausgabe etwa dasselbe Gebiet abdecken und deshalb eine gute Vergleichsgrundlage liefern. Weil eine Kartendiskussion aber sehr aufwendig ist und eine Fülle von Kartenelementen berücksichtigt werden können, wird sich die Analyse auf einige wenige, aber auffällige und charakteristische Merkmale beschränken. Zum einen ist dies die Darstellung von Höheninformationen und Geländeformen, welche sich in den 100 Jahren stark verändert hat und interessante Einblicke in die Entwicklung der Kartografie liefert. Zum anderen werden Klassen verschiedener Flächen- und Linienelemente untersucht und genauer auf die Verwendung von Farben eingegangen. Ein ganz wichtiger Aspekt ist letztendlich auch die Gesamtwirkung, die eine Karte auf den Kartenleser hat.

Beim letzten Aspekt *Thematische Karten* folgt jeweils ein genauerer Blick auf die zahlreich vorhandenen thematischen Karten und der Frage, welche Sachverhalte zur jeweiligen Zeit von Interesse gewesen sind und Eingang in den Atlas gefunden haben. Viele thematische Karten sind während der 100-jährigen Geschichte in ihrer Form fast unverändert geblieben, andere hingegen sind neu hinzugekommen oder wurden immer wieder überarbeitet. Es werden darum in jeder Ausgabe interessante, neuartige oder überarbeitete Karten untersucht.

Da die Vielfalt und Anzahl bei thematischen Karten im Atlas sehr gross ist, werden diese zur genaueren Unterscheidung in drei Gruppen unterteilt. Die erste Gruppe stellt die einführenden, erklärenden Karten mit dem Thema *Kartenkunde* dar, die gleich zu Beginn des Atlas dem Leser einen Einstieg in das Kartenlesen gewähren. Die *physisch-geografischen Karten* stellen Gegebenheiten der Erde und der Natur da. Es sind dies beispielsweise die geologischen Karten, Temperatur- und Niederschlagskarten oder Vegetationskarten. Alle weiteren thematischen Karten sind unter dem Überbegriff *sozio-ökonomische Karten* zusammengefasst. Sie thematisieren gesellschaftliche Phänomene wie Bevölkerungsdichte, Wirtschaft oder Verkehr.

Da die thematischen Karten vor allem im Teil Schweiz in grosser Zahl vorkommen und vielseitige Sachverhalte illustrieren, wird sich der Fokus primär auf diesen Teil des Atlas beschränken.

Nicht betrachtet werden die globalen Karten und die Seiten zu den Gestirnen. Natürlich könnten an dieser Stelle noch viele weitere Charakteristiken des Atlas und der einzelnen Karten untersucht werden. Dies würde aber den Umfang dieser Arbeit übersteigen. Unter Kapitel 5.2 wird aber auf Erweiterungsmöglichkeiten der Website hingewiesen, welche eine hervorragende Ausgangslage für das Verknüpfen von weiteren Untersuchungen zum Thema Schweizer Weltatlas bietet.

## <span id="page-12-0"></span>**3.2. Atlasgruppen in der Entwicklung des Schweizer Weltatlas**

## <span id="page-12-1"></span>**3.2.1. Atlasgruppe 1910**

Der erste Atlas für Schweizerischer Mittelschulen war aus dem Wunsch heraus entstanden, ein auf schweizerische Bedürfnisse angepasstes Lehrmittel für den Erdkundeunterricht zur Verfügung zu stellen. Die *Schweizerische Konferenz der kantonalen Erziehungsdirektoren EDK* beauftragte darum zu Beginn des 20. Jahrhunderts A. Aeppli mit der Erstellung des Schweizer Schulatlas. Nach siebenjähriger Bearbeitungszeit wurde 1910 der erste Atlas unter dem Titel *Atlas für Schweizerische Mittelschulen* herausgegeben. 2

#### **Aufbau der Atlasgruppe 1910**

Als ein Schweizer Lehrmittel beschäftigt sich der 136 Seiten starke Atlas natürlich ausgiebig mit der Schweiz. Dieser erste Teil umfasst 25 Seiten und zeigt nebst der Schweizerkarte auch viele thematische und grossmassstäbliche Regionalkarten. Es folgen Karten zu den Nachbarländern und anderen europäischen Ländern. Europa selbst erhält eine grosse Zahl thematischer Karten zu Sachverhalten der Wirtschaft, des Klimas, der Demografie und einigen weiteren. Den anderen Erdteilen sind in dieser ersten Ausgabe nur wenige Darstellungen gewidmet.

#### **Erscheinungsbild der Atlasgruppe 1910**

Die auffallendste Charakteristik der Erstausgabe sind ohne Zweifel die gelb-rot eingefärbten Höhenschichten und die Schraffendarstellung (siehe Kapitel 3.3) auf den topografischen Karten.

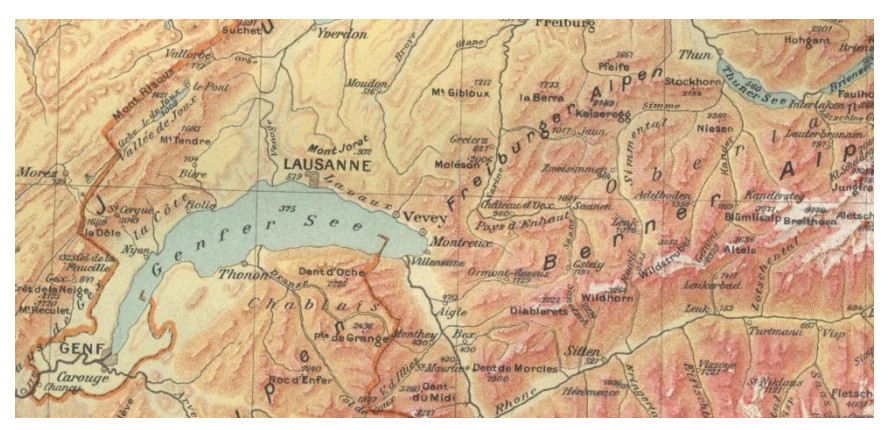

**Abb. 1**: Übersichtskarte Schweiz *Quelle: Atlas für Schweizerische Mittelschulen (1910), S. 14-15*

Besonders auffällig ist die Flächenfärbung auf Karten mit viel Gebirge, da die hohen Lagen rot eingefärbt sind und das Kartenbild deshalb etwas unnatürlich erscheint (Abb. 1). Da auch die Landesgrenzen und Verkehrswege rötlich dargestellt sind, wirken die Karten etwas unausgewogen und zu farbig. Zudem sind die roten Linienelemente schwer zu erkennen.

1

<sup>2</sup> Atlas für Schweizerische Mittelschulen (1910), Vorwort S. III

Betrachtet man hingegen Karten ohne hohe Gebirge (z.B. *Skandinavien*) ist das Kartenbild im Allgemeinen sehr harmonisch.

Da die Hypsografie (siehe Kapitel 3.3) in dieser ersten Ausgabe nicht dem Ausschnitt angepasst, sondern global immer gleich belassen wird, ergeben sich auch sonst einige unpassende farbliche Effekte. So haben die grossmassstäblichen Abbildungen charakteristischer Schweizer Regionen (Abb. 2) eine sehr dominante und ebenfalls unpassende gelb bis grüne Einfärbung. Die Regionen befinden sich allesamt auf einer Höhe zwischen 300 und 1500 Meter, welche mit grün bis gelb dargestellt wird. Dieses Problem wird ab 1932 im überarbeiteten Atlas durch angepasste und variable Höheneinfärbungen beseitigt.

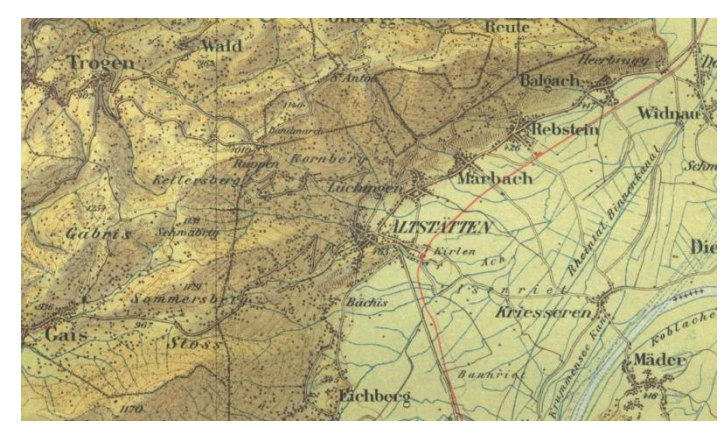

**Abb. 2:** Regionalkarte Appenzeller Berge u. unteres Rheintal *Quelle: Atlas für Schweizerische Mittelschulen (1910), S. 17*

Das Gelände wird mit Hilfe von Schraffen dargestellt, die meist so ausgeführt sind, dass sie eine senkrechte Beleuchtung simulieren. <sup>3</sup> In Gebieten mit viel Gebirge wird manchmal auch mittels schräger Beleuchtung gearbeitet, um ein besseres Gesamtbild zu erhalten. <sup>4</sup> Die Schraffentechnik bringt es mit sich, dass das Kartenbild durch die vielen Striche sehr belastet wird.

Interessanterweise wird das Flussnetz in dieser ersten Ausgabe nicht blau, sondern dunkelbraun dargestellt. Für den Kartenleser ist dies etwas verwirrend, da man sich heutzutage gewohnt ist, das Flussnetz blau und das Verkehrsnetz schwarz oder rot vorzufinden. Die dunkelbraune Einfärbung rührt daher, dass ein genügend dunkles Blau als Druckfarbe zu dieser Zeit nicht vorhanden war und stattdessen die Volltonfarbe Braun gewählt wurde. Mit den anderen verwendeten Volltonfarben Schwarz, Gelb, Hellblau und Rot hätte man zwar ein Dunkelblau mischen können, Linienelement sollten aber aus Gründen der Genauigkeit in Volltonfarbe gedruckt werden. Da zudem auf den Übersichtskarten der Ausgabe 1910 nur das rote Bahnnetz vorhanden ist, stellt Dunkelbraun für das Flussnetz eine durchaus sinnvolle Lösung dar.

-

<sup>&</sup>lt;sup>3</sup> Atlas für Schweizerische Mittelschulen (1910), Erläuterungen S. VIII

<sup>4</sup> Atlas für Schweizerische Mittelschulen (1910), Erläuterungen S. VIII

#### **Thematische Karten der Atlasgruppe 1910**

In der ersten Ausgabe sind bereits schon eine Vielzahl von thematischen Karten zu finden. Einige dieser Karten sind bis heute erhalten geblieben und in ihrer Darstellung nur wenig angepasst worden. Zu diesen *Klassikern* gehören im Teil Schweiz zum Beispiel die Karten zur *mittleren Januar-* und *Junitemperatur* oder die *Bevölkerungsdichte*. Andere thematische Karten sind schon in der folgenden Atlasgruppe von 1932 weggelassen oder überarbeitet worden. Gründe für das Weglassen einer Karte können natürlich vielseitig sein, die sich verändernden Bedürfnisse des Geografieunterrichts werden aber mit Sicherheit am meisten Einfluss auf redaktionelle Entscheide gehabt haben.

Chefredaktor A. Aeppli setzt in der Erstausgabe ganz klar einen Schwerpunkt auf die Kartenkunde, denn die einführenden Karten zur Kartenkunde sind äusserst zahlreich vorhanden und stellen einen umfangreichen Einstieg in den Atlas dar. Bereits im Einführungstext unter den Erläuterungen<sup>5</sup> wird ausführlich die Bedeutung der verschiedenen Schriftschnitte in Zusammenhang mit der Siedlungsgrösse oder die Einfärbung der Höhenstufen beschrieben. Es wird auch darauf hingewiesen, dass sich die meisten Kartenelement beim Studium und dem Vergleich der Karten von selbst erklären. Trotzdem folgen auf der ersten Seite des Atlas zwei Karten mit dem Titel *Zeichenerklärung* (Abb. 3). Die Kartenelemente werden darin auf der Karte selbst benannt, in dem beispielsweise die Gewässer mit "Tiefsee", "Flachsee", "Strom" oder "Fluss" beschriftet werden, um die genaue Darstellungsart der verschiedenen Erscheinungen zu erklären. Die farbigen Höhenstufen und Breitengrade sind ebenfalls beschriftet.

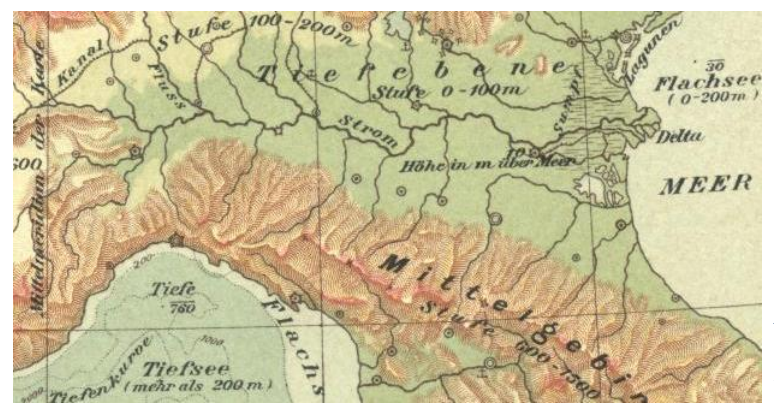

**Abb. 3:** Zeichenerklärung *Quelle: Atlas für Schweizerische Mittelschulen (1910), S. 1*

Weitere Karten zur Kartenkunde geben über die verschiedenen Arten der Terraindarstellungen Auskunft. Es folgt eine Kartenfolge Berns in verschiedenen Massstäben unter dem Titel *Kartenreduktion* und zuletzt eine Vorstellung verschiedener Projektionsarten. Interessanterweise ist die Erklärung der Projektionsarten in späteren Atlanten nicht mehr vorhanden.

**.** 

<sup>&</sup>lt;sup>5</sup> Atlas für Schweizerische Mittelschulen (1910), Erläuterungen S. VII - XII

## <span id="page-15-0"></span>**3.2.2. Atlasgruppe 1932**

Nach 22 Jahren und einigen leicht überarbeiteten Auflagen, wird 1932 eine komplett überarbeitete Version des Atlas unter dem Titel *Schweizerischer Mittelschul-Atlas* herausgegeben. Unter der neuen Leitung von E. Imhof ist der Atlas inhaltlich aber auch darstellerisch stark verändert worden.

#### **Aufbau der Atlasgruppe 1932**

Die Überarbeitung erlaubt es, die Struktur des Atlas wieder einheitlicher und logischer zu gliedern, was durch die Teilrevisionen der bisherigen Jahre und der gleichbleibende Anzahl Seiten erschwert war.<sup>6</sup> Viele Karten sind fallengelassen worden, noch mehr aber hinzugekommen, so dass unter dem Strich etwa 50 Karten mehr als in der Erstausgabe vorhanden sind. Der Teil Schweiz beginnt mit einigen Beispielen offizieller Schweizer Karten (Grundbuchplan, Dufour-Karte, etc.). Thematische Karten zu sozio-ökonomischen Phänomenen sind ebenfalls hinzugekommen. Da neu die Geologie Gegenstand des Geografieunterrichts geworden ist7, sind im Teil Schweiz die thematischen Karten zu *Tektonik*, aber auch zur *Vergletscherung* erstellt worden. Mit dieser Entwicklung einher geht wahrscheinlich auch die neue Auswahl der dargestellten Regionen der Schweiz, die charakteristische geologische Gebiete, wie Moränenlandschaften oder Molasse, zeigen. Die Nachbarländer haben ebenfalls eine Erweiterung erfahren, viele europäische Länder verfügen jetzt über *Niederschlags*- oder *Volksdichtekarten*.

#### **Erscheinungsbild der Atlasgruppe 1932**

Die wohl auffälligste Veränderung in der Atlasgruppe ab 1932 ist die neu eingefärbte Hypsografie (Abb. 4). Die hohen Gebirgsstufen sind nicht mehr rot eingefärbt, sondern braun. Das ganze Kartenbild wirkt durch diese Massnahme farblich ausgeglichener und natürlicher. Karten mit viel Gebirge haben aber das Problem, dass das Gebirge sehr dominant und dunkel wirkt. Andere Kartenelemente, wie zum Beispiel die Schrift oder das dunkelbraune Flussnetz, sind darin nur schwierig zu erkennen.

**.** 

<sup>6</sup> Schweizerischer Mittelschul-Atlas (1932), Erläuterungen S. VI

<sup>7</sup> Schweizerischer Mittelschul-Atlas (1932), Erläuterungen S. VI

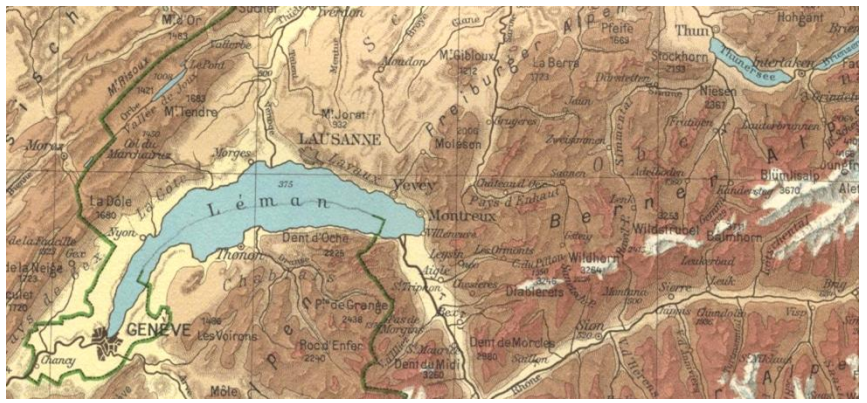

**Abb. 4**: Übersichtskarte Schweiz *Quelle: Schweizerischer Mittelschul-Atlas (1932), S. 10-11*

Bei der Betrachtung von Übersichtskarten wie zum Beispiel *Italien* (Abb. 5), werden weitere Neuerungen deutlich. Staatsgrenzen sind grün statt orange eingefärbt, was sie besser hervor hebt. Das Verkehrsnetz ist weiterhin rot, erhält jedoch durch die alternierende Strichstärke eine Abstufung. Farblich hat sich auch die Bathymetrie, die Darstellung des Meeresbodens, verändert. Auf der Übersichtskarte zu *Italien* sind neu drei statt zwei Farbabstufungen der Meeresbodenhöhe vorhanden. Zudem ist die seichteste Tiefenstufe in einem schwachen Hellblau eingefärbt.

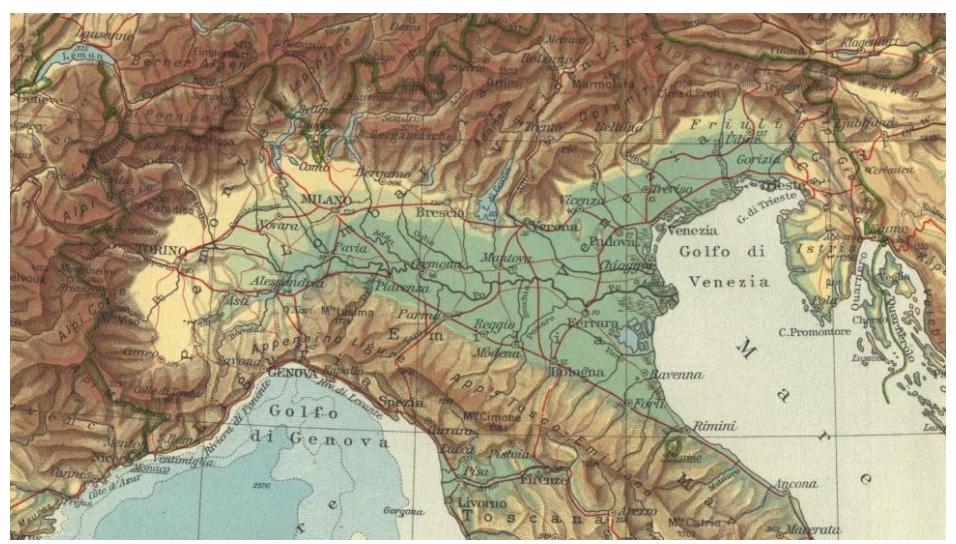

**Abb. 5**: Oberitalien *Quelle: Schweizerischer Mittelschul-Atlas (1932), S. 54*

Ins Auge stechen auch die Städte- und Regionalkarten der Schweiz, die einen vollkommen neuartigen kartografischen Darstellungsstil aufweisen. Das Gelände wird zwar wie bei den Regionalkarten in der Ausgabe 1910 mit Hilfe einer Schattierung dargestellt, diese ist jetzt aber viel dominanter und erzeugt einen stärkeren dreidimensionalen Effekt als bisher. Diese Technik ist bekannt als Reliefdarstellung nach Schweizer Manier<sup>8</sup>, die durch eine Schrägbeleuchtung erzeugt wird. Vergleicht man diesbezüglich den gleichen Kartenausschnitt des Aletschgletschers in der Ausgabe 1910 (Abb. 6) und 1932 (Abb. 7) wird klar, dass sich die kartografische

-

<sup>8</sup> Schweizerischer Mittelschul-Atlas (1932), Erläuterungen S. VII *und* Bollman, J. und Koch, W. G. (2001): Lexikon der Kartographie und Geomatik, Band II, S. 316

Darstellung weiterentwickelt hat. Linienelemente haben in der neuen Ausgabe eine grössere Strichstärke, gleichzeitig wurde die Schrift in der Grösse etwas verringert. In Kombination mit der stärkeren Schummerung (siehe Kapitel 3.3) und der schwächeren Höheneinfärbung erhält man als Resultat eine übersichtlichere, plastischere und farblich besser abgestimmte Darstellung des Geländes.

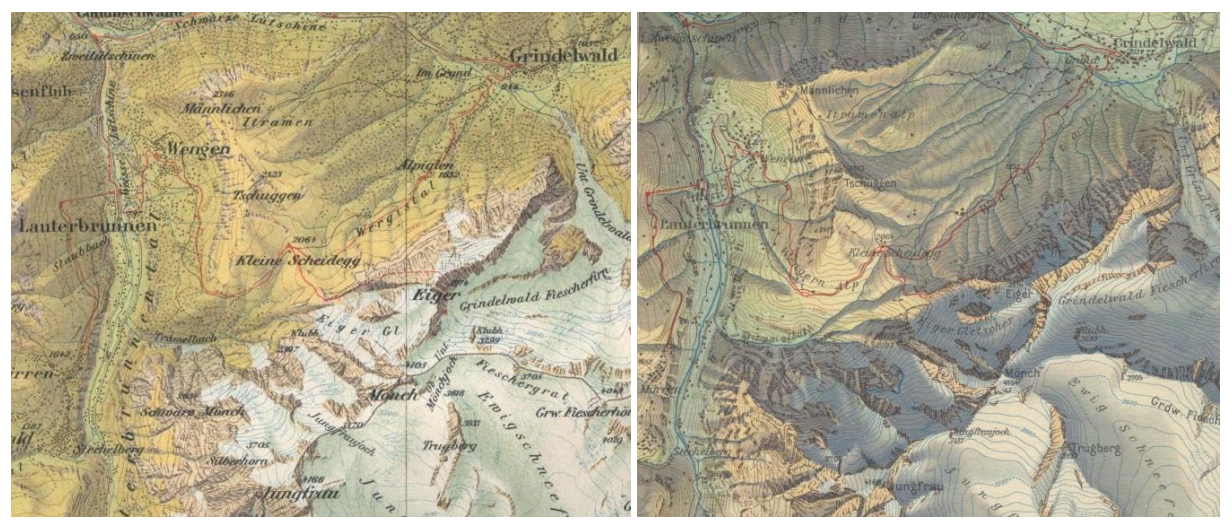

**Abb. 6**: Aus den Berner Alpen *Quelle: Atlas für Schweizerische Mittelschulen (1910), S. 24*

**Abb. 7**: Jungfraugruppe und Aletschgletscher *Quelle: Schweizerischer Mittelschul-Atlas (1932), S. 22*

Diese wenigen neuen Karten zeigen bereits die Richtung an, in welche E. Imhof in den kommenden Jahren arbeitet. Bei der 1962 durchgeführten kompletten Überarbeitung des Atlas, ist der Kartenduktus E. Imhofs inklusiv der Geländedarstellung nach Schweizer Manier auf sämtlichen Karten vorhanden. Mit Ausnahme der Schweizer Regionalkarten enthalten aber alle anderen Karten der Ausgabe 1932 wie bisher die Schraffentechnik zur Darstellung des Geländes.

#### **Thematische Karten der Atlasgruppe 1932**

Wie bereits unter *Aufbau der Atlasgruppe 1932* erwähnt, finden durch die sich verändernden Anforderungen des Geografieunterrichts neue thematische Karten Eingang in den Atlas. Sozioökonomische Sachverhalte haben in der Erstausgabe eine eher untergeordnete Rolle gespielt, jetzt wird dieser Thematik durch einige neue Karten mehr Gewicht verliehen.

Nebst der Wirtschaftskarte zum Thema *Bergbau, Metall- und chemische Industrie*, die bereits in ähnlicher Form in der Erstausgabe vorhanden war, ist im Teil Schweiz eine Karte zur *Textilindustrie* und eine zu *Verkehrslinien, Kurorte, elektrische Zentralen* dazugekommen. Auch die Karte zum Thema *Bodenkultur und Wald* aus der Erstausgabe wurde erweitert und stellt jetzt differenzierte Informationen zum Thema *Landwirtschaft* dar.

Betrachtet man die Karten ausserhalb der Schweiz, sind ganz ähnliche Veränderungen zu sehen. Die wichtigsten Nachbarländer der Schweiz erhalten mehrere Wirtschaftskarten, um die verschiedenen Bereiche wie Bergbau, Bodenkulturen oder Industrie getrennt und damit detaillierter darzustellen. Aber auch ausserhalb Europas hat die Anzahl der thematischen Karten stark zugenommen. *Afrika* weist beispielsweise eine Doppelseite mit neun statt bisher drei thematischen Karten auf, die über Klima, Vegetation, Wirtschaft und demografische Aspekte informieren.

Wie bereits erwähnt, sind ebenfalls neue Karten zu geologischen Sachverhalten hinzugekommen. Der Atlas verfügt jetzt über eine *geologische Karte* des Schweizergebiets und je eine Karte zum Thema *Tektonik* und *diluviale Vergletscherung*. Auch die Kontinente mit Ausnahme von Australien erhalten tektonische Karten. Grund für diese Erneuerungen ist das geänderte eidgenössische Maturitätsreglement von 1925, welches die Behandlung der Geologie im Geografieunterricht vorsieht. 9

Im Gegensatz zu den sozio-ökonomischen und topografischen Karten hat die Zahl der erklärenden Karten zur Kartenkunde eher abgenommen. Der Atlas beginnt unter dem Titel *Kartenreduktion*<sup>10</sup> mit einer Kartenfolge, die die Technik des Generalisierens illustriert, wie dies auch schon in der Erstausgabe der Fall war. Es werden jetzt aber Beispiele offizieller Schweizerkarten in den passenden Massstäben für diese Kartenfolge verwendet, was einen Einblick in das amtliche Kartenwerk der Schweiz erlaubt. Dargestellt werden unter anderem ein Grundbuchplan, die Siegfried-Karte und die Dufour-Karte.

## <span id="page-18-0"></span>**3.2.3. Atlasgruppe 1962**

1

Nach 30 Jahren kommt 1962 eine vollständig überarbeitete Ausgabe des Atlas mit verändertem grafischem Duktus auf den Markt. Darin hat E. Imhof in sämtlichen Regional-, Länder- und Erdteilkarten die Schraffendarstellung durch die Schummerung ersetzt. Der Atlas zeigt sich also in einem vollkommen neuen, konsequent durchgezogenen Darstellungsstil. In den Erläuterungen zum Atlas kann nachgelesen werden, dass immerhin 70% der Karten inhaltlich und grafisch neu erstellt wurden, weitere 15% wurden überarbeitet und nur 15% sind inhaltlich praktisch unverändert übernommen worden. 11

<sup>&</sup>lt;sup>9</sup> Schweizerischer Mittelschul-Atlas (1932), Erläuterungen S. VI

<sup>&</sup>lt;sup>10</sup> Kartenreduktion: Gemeint ist hier eine Kartenfolge mit kleiner werdenden Massstäben.

<sup>11</sup> Schweizerischer Mittelschulatlas (1962), Mitteilungen und Erläuterungen

#### **Aufbau der Atlasgruppe 1962**

Der Atlas hat nach wie vor 144 Seiten, also gleich viel wie die letzte Atlasgruppe 1932. Dadurch, dass der Massstab vieler politischer Karten angepasst wurde und andere Karten gleich ganz weggelassen wurden, konnte wiederum viel Platz für neues Kartenmaterial geschaffen werden. So sind jetzt mehr grossmassstäbliche Detailkarten charakteristischer Regionen vorhanden, nicht nur im Teil Schweiz, sondern auch in anderen Erdteilen.

Die Struktur des Teils Schweiz hat sich in dieser 11. Auflage markant verändert. Begonnen wird mit einer fast zufällig anmutenden Karte der *Zentralschweiz*, gefolgt von einigen Beispielen offizieller Schweizer Karten. Eine Kartenfolge mit kleiner werdenden Massstäben ist nicht mehr vorhanden, genau so wenig wie andere Darstellungen zur Kartenkunde. Es folgen ganze 16 Karten zu charakteristischen Schweizer Regionen und Städten, gefolgt von der Übersichtskarte *Schweiz* und einer Vielzahl thematischer Schweizer Karten. Thematische Karten von wichtigen Nachbarländern, aber auch von ganzen Erdteilen, sind jetzt jeweils übersichtlich auf einer Doppelseite zusammengefasst. Dies erlaubt es, die Karten zu vergleichen und gibt dem ganzen Atlas einen sehr ordentlichen und strukturierten Charakter.

#### **Erscheinungsbild der Atlasgruppe 1962**

Die Ausgabe 1962 bedeutet eine Wende in der Geschichte des Schweizer Weltatlas. Erstmals ist die Reliefdarstellung nach Schweizer Manier in sämtlichen topografischen Karten enthalten und verleiht dem Atlas einen sehr sauberen und konsistenten Eindruck (Abb. 8). Die schattenplastische, manuell erstellte Schummerung trägt in Kombination mit den Höhenlinien und der Hypsografie in hohem Masse zu einem übersichtlicheren Kartenbild bei (siehe Kapitel 3.3). Dies erlaubt es, mehr Informationen auf die Karte zu bringen, zudem wird der räumliche Effekt durch diese Technik verbessert.

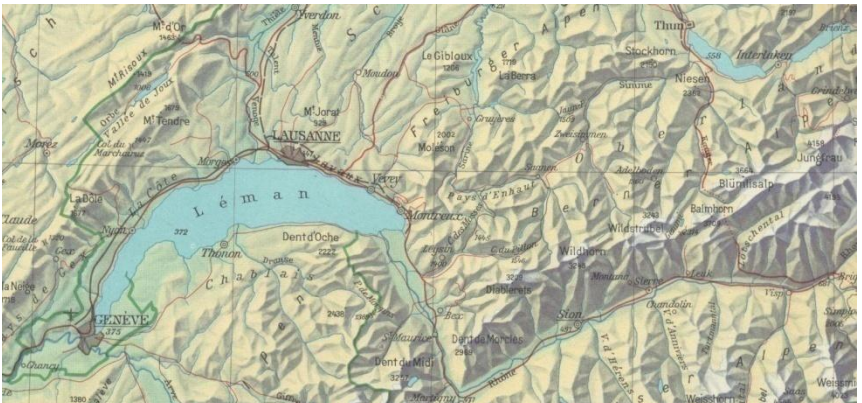

**Abb. 8**: Übersichtskarte Schweiz *Quelle: Schweizerischer Mittelschulatlas (1962), S. 14-15*

Die Hypsografie ist dezenter und wechselt von Blaugrün in tiefen Lagen zu Gelb und Weiss in den hohen Lagen. Trotz der einfacheren Farbgestaltung sind Höheninformationen weiterhin gut herauszulesen, nicht zuletzt, weil sich die Schummerung als gute Ergänzung zur Hypsografie herausstellt. Neu werden auf den Übersichtskarten Autobahnen in Dunkelbraun dargestellt, das Bahnnetz bleibt in Rot. Dank dem, dass das Flussnetz jetzt blau eingefärbt ist, kann die zunehmende Anzahl verschiedener Klassen von Linienelemente weiterhin gut unterschieden werden.

Grosse Städte werden auf vielen Übersichtskarten (z.B. *Donauländer*) nicht mehr als Punktsignaturen, sondern als dunkelbraune Siedlungsgrundrisse dargestellt. Diese Grundrisse sind zwar stark generalisiert, zeigen aber trotzdem das ungefähre Ausmass der Stadt an.

#### **Thematische Karten der Atlasgruppe 1962**

Die thematischen Karten sind weitgehend aus den vorherigen Atlasgruppen übernommen worden. Neu dazu gekommen sind im Teil Schweiz *Typische Wetterlagen*, *Zu- und Abnahme der Bevölkerung* und eine Auswahl an verschiedenen typischen Siedlungsformen unter dem Titel *Siedlungen: Typen und Formen*.

Zu erwähnen ist, dass erstmals Diagramme in thematischen Karten verwendet werden. Die Wirtschaftskarte *Industrie und Gewerbe* der Schweiz (Abb. 9) enthält Kreisdiagramme, die die Verteilung der Beschäftigten in den verschiedenen Industriesektoren darstellen.

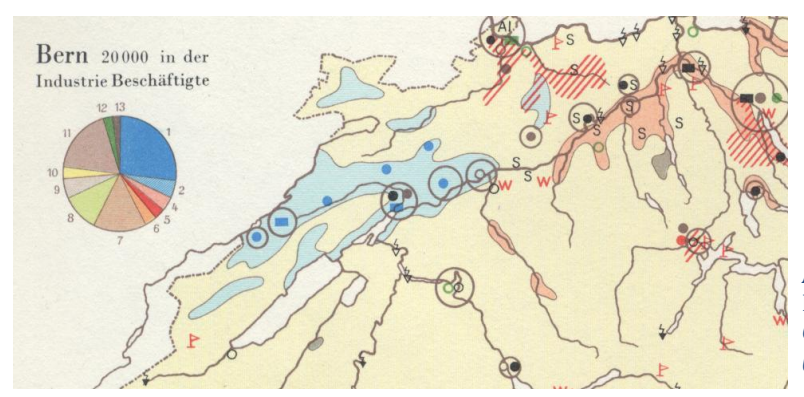

**Abb. 9**: Erste Kreisdiagramme in der Karte «Industrie und Gewerbe», Schweiz *Quelle: Schweizerischer Mittelschulatlas (1962), S. 22*

Weiter sind bei den sozio-ökonomischen Themen die Wirtschaftskarten zu *Landwirtschafts- und Industriegebiete* im Teil Schweiz ausgebaut worden. Auch die Wirtschaftskarten anderer Erdteile sind erweitert worden, sie sind nicht mehr nur für den ganzen Kontinent vorhanden, sondern liefern auch zu einigen wichtigen Ländern und Regionen detaillierte Informationen. Beispielsweise verfügt Asien nun für die Gebiete Indien, Ostasien, inneres Russland, Orient und Südostasien über thematische Karten zu ökonomischen Aspekten.

## <span id="page-21-0"></span>**3.2.4. Zwischenauflage 1981**

Nach 48 Jahren als Chefredaktor übergibt E. Imhof sein Amt an E. Spiess. Auf Grund schwindender Lagerbeständen an Büchern muss dieser in kürzester Zeit einen neuen Atlas erstellen. Dieser erscheint 1981 in Form einer Zwischenauflage. Diese Ausgabe bleibt bis zur nächsten grossen Überarbeitung im Jahr 1993 unverändert. Erstmals sind Mittelschulatlas und Sekundarschulatlas unter dem Titel *Schweizer Weltatlas* vereint. Der Sekundaratlas war bis anhin eine gekürzte Version des Mittelschulatlas für die Sekundarstufe, man hat sich im Vorfeld der Zwischenauflage aber dafür entschieden, nur noch ein Atlas für alle Schulstufen herauszugeben.

Es wird gleich auf den ersten Seiten klar, dass sich der Atlas wiederum in einem Wandel befindet. Im Grossen und Ganzen ist der Stil von E. Imhof immer noch präsent, der Teil Schweiz hat E. Spiess jedoch schon weitgehend überarbeitet und in 56 neuen Karten<sup>12</sup> seine eigene Vorstellung von Kartengrafik realisiert.

#### **Aufbau der Zwischenauflage 1981**

Mit Ausnahme des Teils Schweiz ist der Atlas praktisch identisch mit der Ausgabe von 1962. Der Aufbau und sämtliche Regionen-, Landes- und Erdteilkarten sind übernommen worden, lediglich die drei Wirtschaftskarten Nord-, Mittel- und Südamerikas sind neu dazugekommen. Der Teil Schweiz unterscheidet sich in jeder Hinsicht von der Vorgängerausgabe. Er beginnt mit drei Seiten zur Kartenkunde und widmet sich dann mit ganzen 10 Karten ausgiebig dem Thema *Geologie*. Andere Karten der Schweiz, wie die topografische Karte, sind aus den Vorgängerausgaben übernommen und nur leicht angepasst worden. Ein neu aufgebauter Index am Schluss des Atlas mit dem kompletten Namensgut hilft dabei, Ortschaften, Regionen, Seen, Flüsse und vieles mehr zu finden.

#### **Erscheinungsbild der Zwischenauflage 1981**

1

Da praktisch der gesamte Atlas aus Karten der Ära Imhof aufgebaut ist, entspricht auch das Erscheinungsbild demjenigen der Atlasgruppe 1962. Die Karten sind für diese Ausgabe lediglich nachgeführt worden. Der Teil Schweiz jedoch zeigt sich in einem neuen Licht, der bereits den Darstellungsstil von E. Spiess enthält. Überraschend ist, dass die neu erstellten Regionalkarten nicht mehr nur die topografische, physikalische Wirklichkeit wiedergeben, sondern darüber hinaus auch weitere Sachverhalte enthalten. Sie sind damit nicht mehr als rein topografische Karten zu verstehen, sondern durchaus auch als thematische Karten. Gleich die erste

<sup>12</sup> Spiess, E. (2008): Schlussbericht über meine Tätigkeiten als Chefredaktor 1978-2008: S. 7

Regionalkarte des Gebietes *Sempachersee-Wauwilermoos* (Abb. 10) verfügt beispielsweise über zusätzliche Flächenfärbungen und Symbole, die glaziale Phänomene beschreiben. Es folgen einige Regionen, die jeweils in einem vergangenen und einem aktuellen Zustand dargestellt werden. Ziel ist es beispielsweise, den Gletscherrückgang (*Roseg- und Tschiervagletscher*), Siedlungswachstum (*Sarganserland, Venogemündung, Kartenserie zu Zürich, Genf*) oder die Entwicklung der Kulturlandschaft (*Sarganserland*) aufzuzeigen. Man schenkt dem sich verändernden Landschaftsbild also viel Aufmerksamkeit.

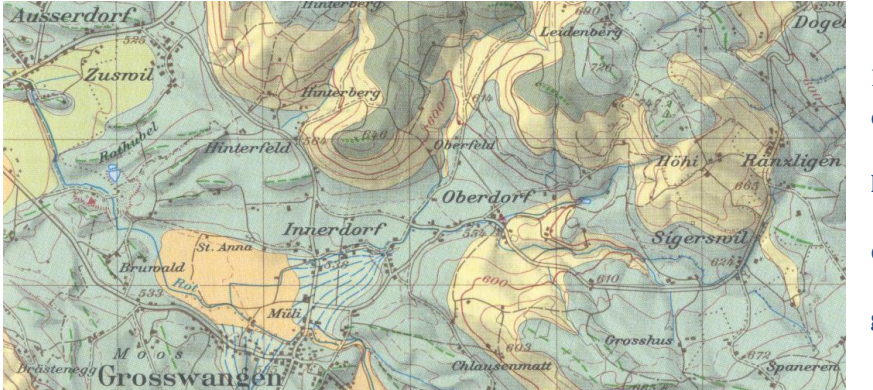

Flächenfärbungen: **orange**: Rückzug-Schotter **hellgrün**: Grundmoräne **dunkelgrün**: Rissmoräne **gelb**: Molasse

**Abb. 10**: Sempachersee-Wauwilermoos mit Thematik *Glaziologe Quelle: Schweizer Weltatlas (1983), S. 10*

Siedlungsgebiete werden auf Städtekarten und einigen Regionalkarten mit differenzierten Bodennutzungen dargestellt. Die Karten zu *Bern* (Abb. 11) und *Basel* (Abb. 12) sind dabei besonders schöne Beispiele, da darin viele Bodennutzungen unterscheiden werden, die Karten aber trotzdem übersichtlich und ästhetisch bleiben. Die Farben der verschiedenen Flächen harmonieren äusserst gut miteinander, unterscheiden die Siedlungsgebiete mit Wohn-, Kern und Industriezonen aber trotzdem eindeutig von den nicht bebauten Flächen. Die im Massstab 1:50'000 dargestellten Städte zeigen detailliert die einzelnen Gebäude. Neuartig ist hier, dass Hochhäuser und Türme mittels Schatten signalisiert werden (z.B. bei Wabern, Abb. 11).

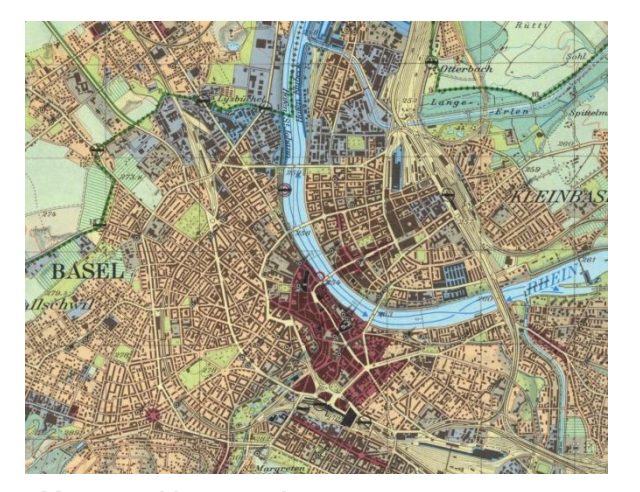

**Abb. 12**: Stadtkarte Basel *Quelle: Schweizer Weltatlas (1983), S. 13*

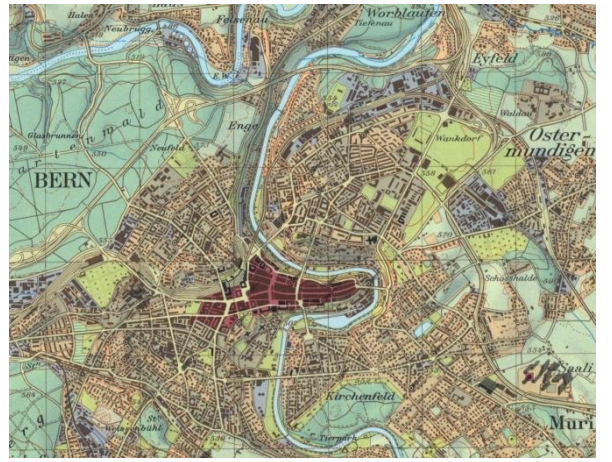

**Abb. 11:** Stadtkarte Bern *Quelle: Schweizer Weltatlas (1983), S. 13*

#### **Thematische Karten der Zwischenauflage 1981**

Die thematischen Karten im Teil Schweiz wurden fast vollständig überarbeitet. Den schon aus früheren Ausgaben bekannten thematischen Karten zu klimatischen, geologischen und demografischen Themen wurden Reliefs hinzugefügt, was die Orientierung einiges erleichtert. Der drei-dimensionale Effekt trägt zudem zu einem ästhetischeren Aussehen bei.

Verändert hat sich auch der Einstieg in den Atlas. In der Ausgabe 1981 beginnt der Leser mit einer Darstellung der verschiedenen Kartenebenen auf Seite 1 (Abb. 13). Dieser *Aufbau der Regional- und Länderkarten und der Wirtschaftskarte* erklärt jede Ebene zusätzlich mit einer Legende und zeigt die Kombination der einzelnen Ebenen als fertigen Kartenausschnitt. Auch ein Beispiel zur Generalisierung lässt sich finden, welche in gleicher Weise wie im in der Atlasgruppe 1932 mit amtlichen Kartenwerken ausgeführt ist. Die letzten Darstellungen zur Kartenkunde sind zwei Abbildungen zum Thema *Klus von Moutier*; zum einen eine fotografische Schrägaufnahme von Moutier, zum anderen gegenübergestellt einer Karte derselben Region. Sinn ist es wohl, den Bezug zwischen Realität und der kartografischen Darstellung zu schaffen und die dazu verwendeten Kartenelemente vorzustellen.

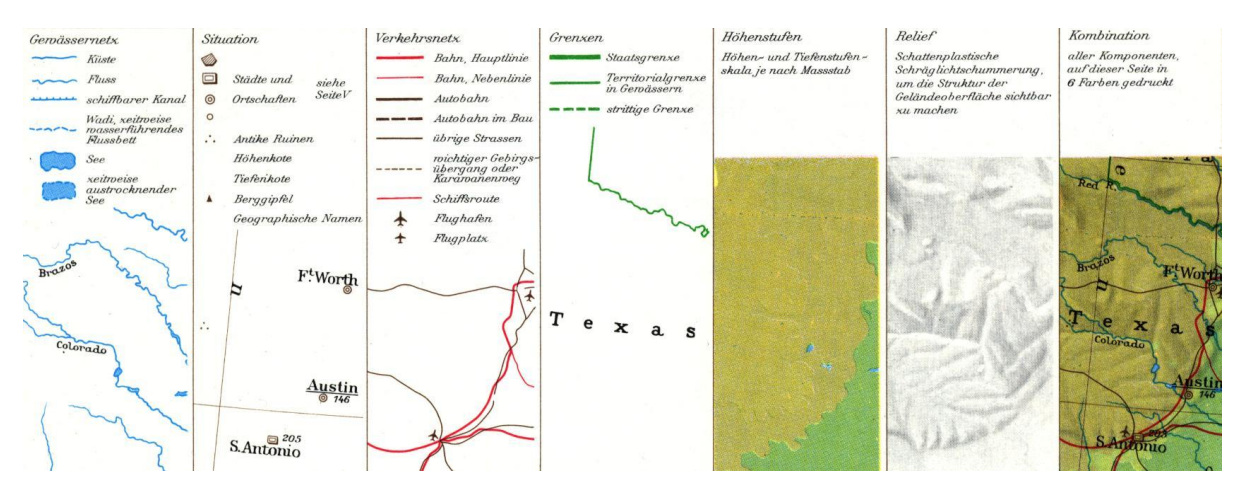

**Abb. 13**: Aufbau der Regional- und Länderkarten *Quelle: Schweizer Weltatlas (1983), S. 1*

Geologie ist weiterhin ein wichtiges Thema und so überrascht es nicht, dass in dieser Ausgabe einige Regionalkarten hinzukommen, die zusätzlich geologische Sachverhalte enthalten. Wie schon erwähnt, ist die Karte *Sempachersee-Wauwilermoos* mit Zusatzinformationen zum Thema *Glaziologie* ausgestattet. Auch die Karte des *Pfäffikersees* wird einer geologischen Karte desselben Gebiets aus der Urzeit gegenübergestellt. Einiges komplexer wirkt die Karte *Tafel- und Kettenjura, Geologie*. Nebst einer Vielzahl verschiedener Flächen, die die Entstehung der Gesteine datieren, sind auch zwei Querprofile des Gebiets vorhanden. Das sich der Atlas jetzt auch anderen Formen der Darstellung bedient, um Sachverhalte zu erklären, ist ein Novum.

Infografiken, Tabellen, Profile aber auch Satellitenbilder werden in den nachfolgenden Ausgaben noch viel ausgiebiger zur Anwendung kommen.

Der enge Zeitplan bei der Erstellung der Zwischenauflage wird wahrscheinlich mit ein Grund gewesen sein, dass sich in diesem Atlas drei verschiedene Ausführungen von Wirtschaftskarten finden lassen. Meist sind sie unverändert oder lediglich inhaltlich aktualisiert aus den vorangegangenen Ausgaben übernommen worden. Ausnahme bilden hier die neu gestalteten Wirtschaftkarten von Nord-, Mittel- und Südamerika, welche sozusagen den Prototypen für die späteren Ausgaben darstellen. Die Schweizer Wirtschaftskarte sieht wiederum anders aus. Die Inselkarte erstreckt sich über eine ganze Doppelseite und zeigt alle Industriezweige gemeinsam. Dementsprechend ist die Karte grösser als bisher, um die Informationen übersichtlich präsentieren zu können.

#### <span id="page-24-0"></span>**3.2.5. Atlasgruppe 1993**

In der Ausgabe 1993 sind sämtliche Karten grundsätzlich überarbeitet worden und enthalten den von E. Spiess geprägten kartografischen Duktus. Zum ersten Mal taucht auch die Generallegende auf, eine zweiseitige Legende, die praktisch jedes Kartenelement übersichtlich erklärt.

#### **Aufbau der Atlasgruppe 1993**

**.** 

Erstmals seit Beginn des Atlaswerks führen weder ein Vorwort noch Erläuterungen in den Atlas ein. Erklärungen zur Interpretation von Kartenelementen oder Schriftschnitten der Ortsnamen sind damit aber nicht einfach verschwunden, sondern tauchen in Form der Generallegende im hinteren Teil des Atlas auf. Auch die Darstellung der einzelnen Kartenebenen zu Beginn des Atlasz gibt weiterführende Hilfestellung zur Karteninterpretation.

In dieser Ausgabe wurde der Kartenspiegel<sup>13</sup> auffallend vergrössert. Dies führt dazu, dass mehr Gebiet dargestellt werden kann, aber ein schmalerer Kartenrand übrig bleibt. Es haben darum weniger Randangaben Platz, wodurch beispielsweise der grafische Massstab, die Legende oder Angaben zu Längen- und Breitengraden innerhalb des Kartebilds entweder entlang des Rands oder in einer Box platziert werden. Einige andere Randangaben sind ganz verschwunden. Einer kleinen Änderung wurden die Klimakarten Europas unterzogen. Sie sind pro Thema auf Doppelseiten zusammengefasst, überarbeitet und mit dem Relief hinterlegt worden. <sup>14</sup> Der

<sup>&</sup>lt;sup>13</sup> Kartenspiegel: Fläche, die von der Kartendarstellung eingenommen wird.

<sup>14</sup> Spiess, E. (2008): Schlussbericht über meine Tätigkeiten als Chefredaktor 1978-2008, S.7

Anhang besitzt nebst dem Namenregister jetzt auch ein Sachregister, welches bei der Suche nach dargestellten Sachverhalten auf verschiedenen Karten behilflich ist. Der Katalog umfasst Stichworte zur Bevölkerung, der Wirtschaft, Transport, Verkehr, Umweltprobleme und Planung. Der Umfang des Atlas hat zudem um mehr als 30 Seiten zugenommen, die Anzahl Karten stieg sogar um fast 100 Exemplare. 15

#### **Erscheinungsbild der Atlasgruppe 1993**

Der Darstellungsstil von E. Spiess bringt viele Neuerungen, stellt aber nicht mehr eine so grosse Wende dar, wie dies beim Redaktionswechsel von A. Aeppli zu E. Imhof der Fall war. Neu sind zwei verschiedene Versionen der topografischen Karte vorhanden.

Übersichtskarten, wie *Europa* (Abb. 14) und andere kleinmassstäbliche Kontinentalkarten, zeigen das Relief, die Hypsografie, wenig Beschriftungen und das Flussnetz. Diese Karten scheinen leicht heller als zu Zeiten E. Imhofs, Hauptgründe dafür sind das weniger dominante Relief und einige farblichen Anpassungen der Hypsografie. Das Relief wird viel zurückhaltender eingesetzt, Schatten sind weniger dunkel und machen das Kartenbild weicher. Die topografische Übersichtskarte *Europa* zeigt, wie gross der Einfluss der Schummerung ist. Regionen mit Gebirge wirken durch die schwächeren Schatten heller, gleichzeitig sind flache Gebiete durch die mindere Betonung der Beleuchtung dunkler geworden. Einfluss hat hier natürlich auch die Höhenfärbung, die weniger satte Farben verwendet. Mittlere Lagen von 500 bis 1000 Meter sind in einem Pastelbraun eingefärbt, was durch die schwächere Schummerung gut zur Geltung kommt und einen Gegenpol zur sonst eher grün wirkenden Karte setzt.

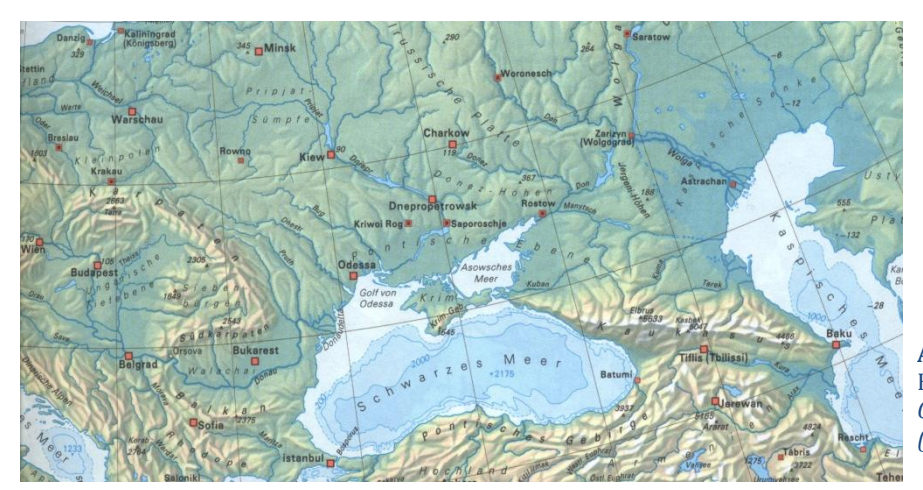

**Abb. 14**: Übersichtskarte Europa *Quelle: Schweizer Weltatlas (1993), S. 79*

Nebst den Kontinentalkarten fehlt den restlichen Übersichtskarten einzelner Länder die Hypsografie, dafür sind Situation und Bodenbedeckung sehr detailliert dargestellt. Die Basiskarte besteht aus dem Relief und einem schwach hellgrünen Ebenenton. Dazu stellt die

**.** 

<sup>&</sup>lt;sup>15</sup> Spiess, E. (1996): Drei Schulatlanten mit neuem Konzept, S. 7

Karte *Oberrheinische Tiefebene* im Massstab 1:100'000 ein gutes Beispiel dar (Abb. 15 und 16). Im Vergleich zur Version aus der Zwischenausgabe 1981 sind jetzt viel mehr differenzierte Flächen vorhanden. Unterschieden werden verschiedene Arten der Bodennutzung und Vegetation. Es ist somit kein Wunder, dass sich der Hintergrund möglichst unauffällig präsentiert. Konsultiert man die Generallegende, wird die neue Fülle an dargestellten Bodenbedeckungen ersichtlich. Das Kartenbild wirkt dementsprechend voller und auch etwas unruhiger als mit dem von E. Imhof geprägten Duktus. Besonders auffällig ist dies auf der *Mitteleuropa* Karte (1:4'000'000) zu sehen. Der Informationsgehalt hat sich natürlich ebenfalls erhöht, was wahrscheinlich der Grund war, eine neue, weitgehend serifenlose Schrift einzusetzen, die das Kartenbild beruhigt.

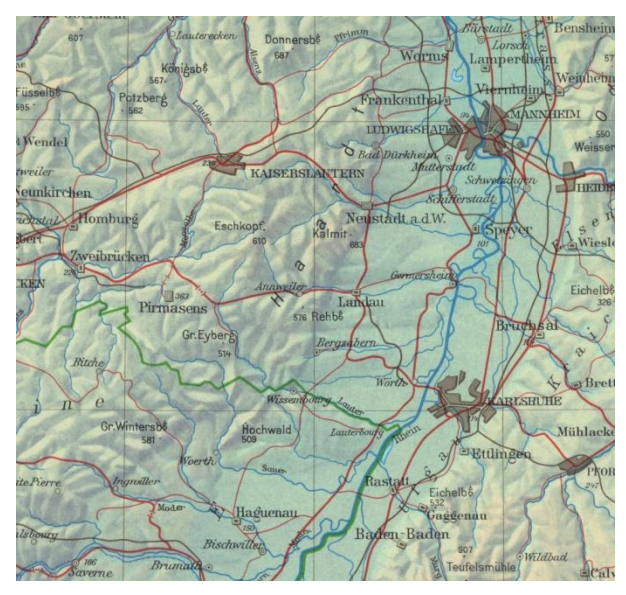

**Abb. 16**: Oberrheinische Tiefebene *Quelle: Schweizer Weltatlas (1981), S. 36*

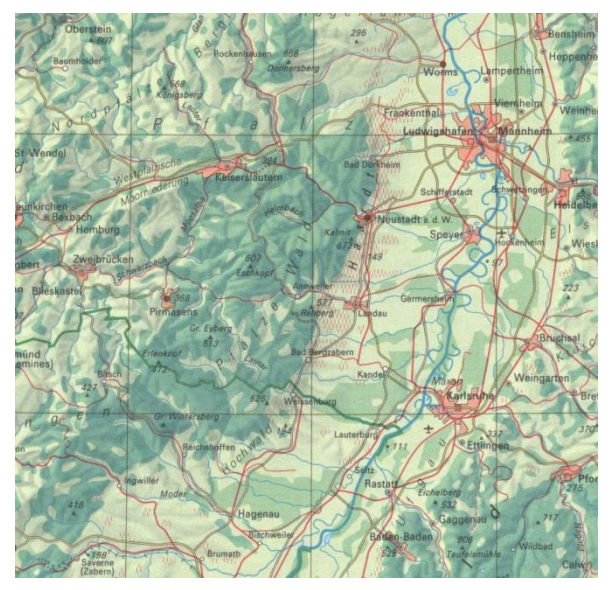

**Abb. 15:** Oberrheinische Tiefebene *Quelle: Schweizer Weltatlas (1993), S. 38*

Der hellgrüne Ebenenton und die meist grün dargestellten Bodenbedeckungstypen führen dazu, dass der Gesamteindruck der Karte stark grün wirkt. Vermutlich wurde aus diesem Grund die Farbe der Siedlungsflächen von dunkelbraun zu rot gewechselt. Diese zu den meisten Flächen komplementäre Farbe sticht aus dem Kartenbild hervor und betont die Städte. Auch die Tiefenlinien (siehe Kapitel 3.3) wurden angepasst und haben an Detailfülle und Genauigkeit zugenommen.

#### **Thematische Karten der Atlasgruppe 1993**

E. Spiess legt den Schwerpunkt dieses Atlas ganz klar auf thematische Karten und im Speziellen auf die Wirtschaftskarten. Gesamthaft erhöht sich die Zahl der thematischen Karten von 50 auf 111, was vor allem mit der höheren Gewichtung von sozio-ökonomischen Sachverhalten in den Lehrplänen zu tun hat.<sup>16</sup> Zu sämtlichen wichtigen Ländern verfügt der Atlas nebst topografischen Karten über eine neue, komplexe Wirtschaftskarte im selben Massstab (Abb. 17). Die meist grössere Karte erlaubt es, alle wichtigen Aspekte der Wirtschaft auf einer einzigen Karte darzustellen. Dadurch ist die Informationsdichte im Vergleich zu den früheren Wirtschaftskarten natürlich angestiegen. Flächen und Punktsymbole sind sehr reichhaltig vorhanden. Als Basiskarte dienen das Relief mit Gewässernetz, Grenzen und einigen Beschriftungen. Die Landnutzung wird zum einen als gefüllte Fläche, zum anderen mittels Mustern dargestellt. Darüber gelagert sind verschiedenartige Punksymbole zum Thema Bergbau, Industrie und Dienstleistungen. Sie unterscheiden sich in ihrer Form, Farbe, Beschriftung und Grösse, was das Platzieren von sehr vielen Daten erlaubt. Auch das Thema *Transport* findet mittels beschrifteter Pfeile an Hafenstädten Eingang in die Karte. Flügeldiagramme informieren darüber hinaus über die absolute Menge an importierten und exportierten Gütern des jeweiligen Landes.

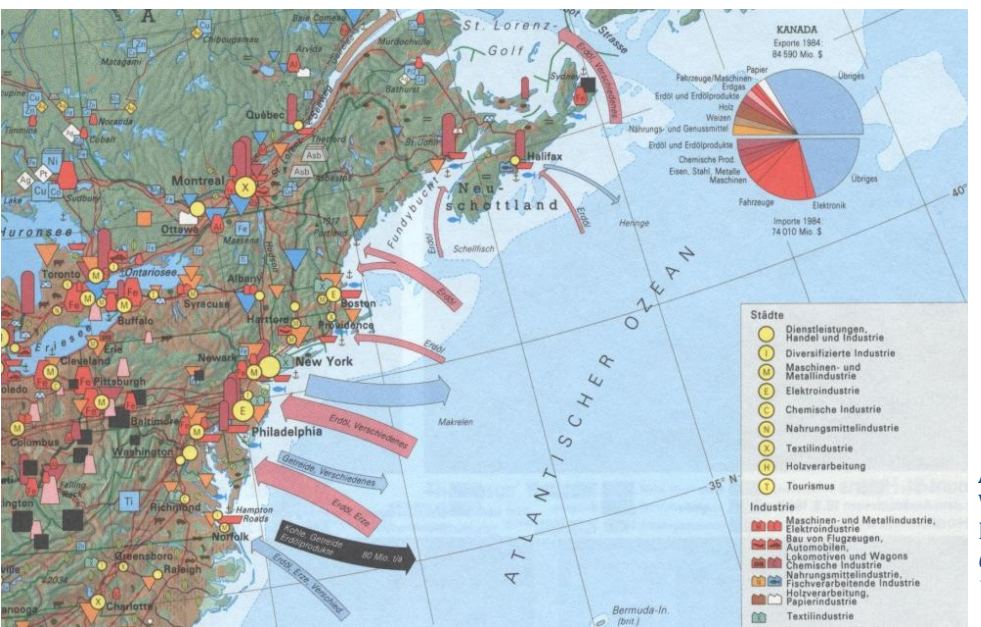

**Abb. 17**: Wirtschaftskarte Nordamerika *Quelle: Schweizer Weltatlas (1993), S.135*

Die technische Umsetzung des Themas ist sehr ausgeklügelt, was bei der Vielfalt an darzustellenden Daten nicht verwundert. Die Kartendarstellung und im Speziellen die Übersichtlichkeit konnte bei so vielen Informationen aber nicht ausreichend erhalten werden. Zum einen stören die vielen kleinen, mosaikartigen Flächen, denen noch zusätzliche Muster überlagert sind, zum anderen sind es die zahlreichen Punktsignaturen, die die Karte belasten. Vielleicht war dies auch der Grund, warum man sich bei der Darstellung der Schweizer Wirtschaft für eine Aufteilung der Sektoren in verschiedene Karten entschieden hat. Mit Sicherheit ist der Wunsch nach detaillierteren Informationen für die Schweiz ein weiterer Grund

1

<sup>16</sup> Spiess, E. (1996): Drei Schulatlanten mit neuem Konzept, S. 7

für die Aufteilung in vier separate Karten (*Landnutzung und Pflanzenbau*, *Viehbestand und tierische Produkte*, *Industrie und Gewerbe* und *Dienstleistungen*). Interessanterweise stellt diese Lösung genau das Gegenteil zur Vorgehensweise in der Zwischenausgabe von 1981 dar. Dort sind die Wirtschaftskarten in mehrfacher Ausführung für die verschiedenen Sektoren vorhanden, mit Ausnahme der Schweiz, welche nur über eine, dafür aber sehr grosse Inselkarte verfügt.

## <span id="page-28-0"></span>**3.2.6. Atlasgruppe 2002**

Mit der nachgeführten und erweiterten Ausgabe 2002 hält auch beim Schweizer Weltatlas die Digitalisierung Einzug. Sämtliche Kartenorginale in diesem Band sind in Form von Vektorengrafiken digital abgespeichert. 17

#### **Aufbau der Atlasgruppe 2002**

Der Atlas wurde wiederum um eine Anzahl Seiten erweitert und enthält jetzt ein Total von 192 Kartenseiten. Vor allem Detailkarten, die interessante oder typische Regionen aus der ganzen Welt zeigen, tragen zu diesem Zuwachs bei. Die Reihenfolge wurde bei diesen Karten ebenfalls oft verändert, auch darstellerische Anpassungen in thematischen Karten sind zu finden. Das Kartenmaterial wurde grösstenteils aber wie in der Ausgabe 1993 belassen und nur inhaltlich aktualisiert.

#### **Erscheinungsbild der Atlasgruppe 2002**

Darstellungstechnisch hat sich auf den topografischen Karten (Abb. 18) gegenüber der Atlasgruppe von 1993 nicht viel geändert, Farben wirken im Allgemeinen aber satter als bisher. Grund für diesen Effekt ist möglicherweise der Wechsel von ungestrichenem zu gestrichenem Papier, das einen leichten Glanz aufweist.

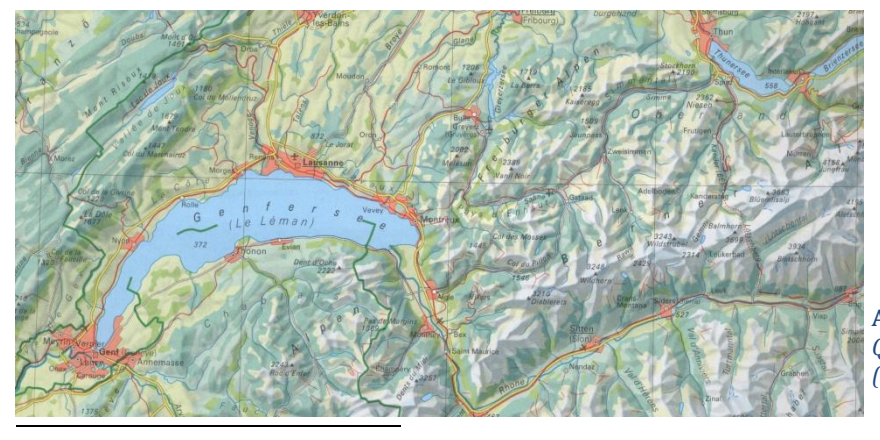

**Abb. 18**: Übersichtskarte Schweiz *Quelle: Schweizer Weltatlas (2002), S. 4*

<sup>17</sup> Spiess, E. (2008): Schlussbericht über meine Tätigkeiten als Chefredaktor 1978-2008, S. 13

#### **Thematische Karten der Atlasgruppe 2002**

Vor allem zur Thematik *Verkehr und Mobilität* sind neue Karten vorhanden. Die Karte *Personenund Güterverkehr der Schweiz* (Abb. 20) zeigt mittels Linienelementen verschiedener Dicke die Anzahl an bewegten Personen und Mengen von Gütern auf dem Strassen- und Schienennetz der Schweiz an. Die Karte *tägliche Pendlerverkehr in der Nordwestschweiz* (Abb. 19) setzt sich mit der internationalen Anziehungskraft von Basel als Arbeits- und Studienort und den Grenzgängern auseinander*.* Die Karte *Region Flughafen Kloten* behandelt unter anderem das hochbrisante Thema An- und Abflugschneisen, bezeichnet aber auch Gebiete mit Immissionen und Naherholungsgebiete.

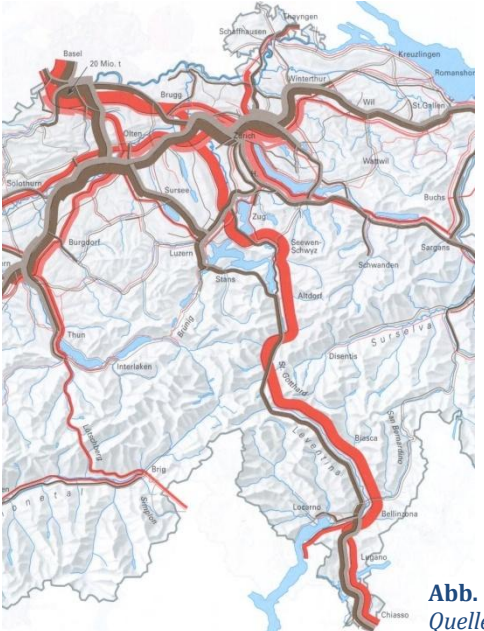

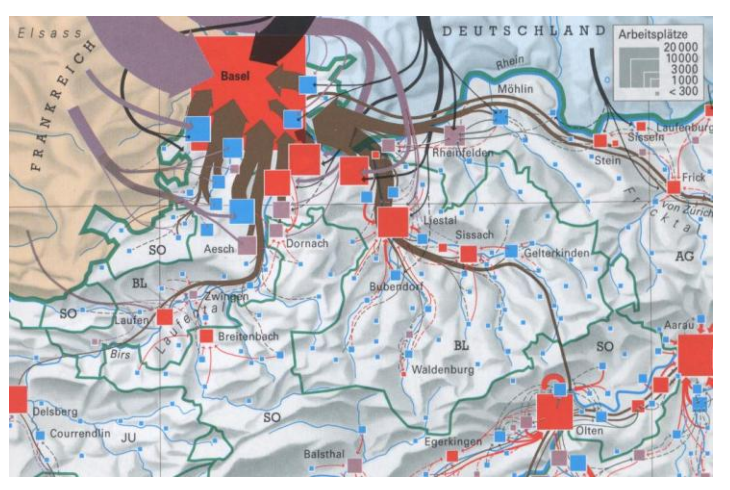

**Abb. 19:** tägliche Pendlerverkehr in der Nordwestschweiz *Quelle: Schweizer Weltatlas (2002), S. 25*

**Abb. 20:** Personen- und Güterverkehr der Schweiz *Quelle: Schweizer Weltatlas (2002), S. 25*

Eingeführt wird der Leser mit dem bereits aus den vorangegangenen Atlasgruppen bekannten Satellitenfoto des Tessins (Abb. 22) und der Karte desselben Gebiets (Abb. 21), welche bis jetzt aber jeweils gegen Schluss des Teils Schweiz zu finden waren. Dass die Gegenüberstellung von Karte und Satellitenfoto jetzt als Einführung in den Atlas dient, hat vielleicht damit zu tun, dass man mit dem modernen und attraktiven Satellitenfoto den Leser überraschen und gleich Interesse wecken möchte. Als Einstieg geeignet ist die Kombination Satellitenfoto-Karte zudem, weil auf eine anschauliche Art und Weise die Arbeitsweise des Kartografen an einem konkreten Beispiel aufgezeigt werden kann. Die Darstellung der ebenfalls bekannten einzelnen Kartenebenen ist jetzt auf der hintersten Seite des Kartenteils zu finden, gleich neben der Generallegende.

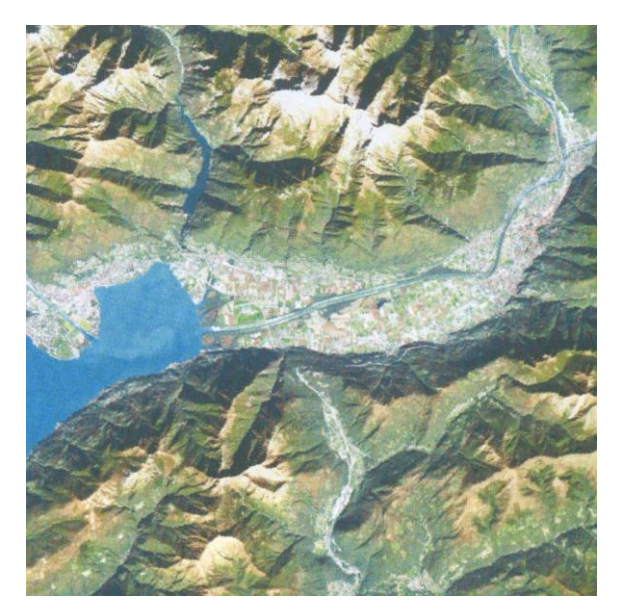

**Abb. 22**: Satellitenaufnahme Tessin *Quelle: Schweizer Weltatlas (2002), S. 1*

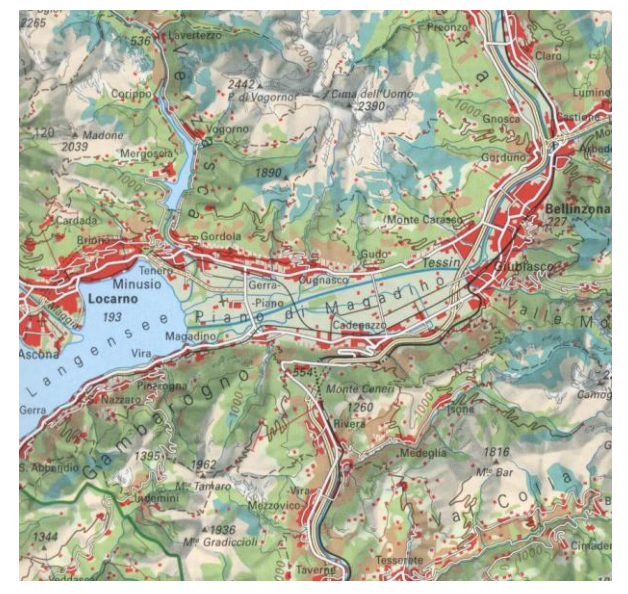

**Abb. 21**: Kartenausschnitt Tessin *Quelle: Schweizer Weltatlas (2002), S. 1*

Weiter sind auch noch einige Klimakarten ersetzt worden. Die *mittlere Bewölkung* wurde ersetzt durch die *Sonnenscheindauer* und einer Karte mit dem Titel *Winde* zum Thema *Windrichtungen*. Eine halbseitige Klimakarte gibt Auskunft über den Zeitpunkt des Frühlingsbeginns in der Schweiz. Geologische Karten wurden jeweils mit Profilen am unteren Teil der Seite ergänzt, so dass in dieser Ausgabe immerhin sieben geologische Querschnitte der Schweiz zu finden sind.

## <span id="page-31-0"></span>**3.3. Kartografische Darstellung der Geländeformen**

Zentrales Element jeder topografischen Karte, aber auch vieler thematischer Karten, ist die Darstellung des Reliefs, bzw. der Oberflächenform des abgebildeten Gebietsausschnitts. Im Schweizer Weltatlas hat sich die Art dieser Darstellung mit der Zeit stark gewandelt. In diesem Abschnitt werden die verschiedenen Arten der Gelände- und Höhendarstellung vorgestellt und erklärt.

#### **Schraffen**

**.** 

Die Schraffendarstellung (Abb. 23) wurde im Schweizer Weltatlas in der ersten Hälfte des 20. Jahrhunderts verwendet und stellte dazumal die beste Möglichkeit dar, die Bodenform wiederzugeben. Schraffen sind eine Mischung aus Linienelement und Flächenton. Sie werden als Falllinien konstruiert, die jeweils senkrecht zur nicht dargestellten aber gedachten Höhenlinie zu liegen kommen. <sup>18</sup> Im Schweizer Weltatlas waren vor allem die Schattenschraffen gebräuchlich, welche je nach Ausrichtung zur imaginären Beleuchtungsquelle dicker oder dünner gezeichnet wurden und so eine Schrägbeleuchtung simulierten.

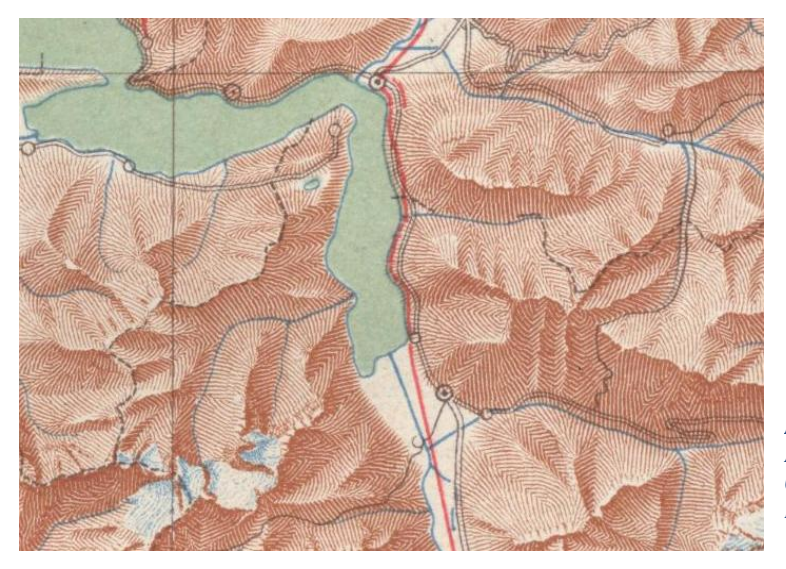

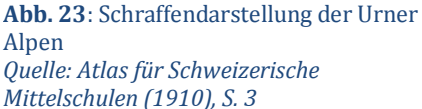

Schraffen setzen den Kartografen vor einige Schwierigkeiten. So sind sie beispielsweise zeitlich sehr aufwendig herzustellen und können komplizierte oder feingliedrige Strukturen nur schwer wiedergeben. <sup>19</sup> Durch die vielen Striche wird das Kartenbild zudem stark belastet, was in den früheren Ausgaben des Schweizer Weltatlas gut zu sehen ist.

Heute wird die Schraffendarstellung dank der weiterentwickelten Drucktechnik nicht mehr verwendet. Trotzdem haben sie einen Vorteil gegenüber der Schummerung: sie zeigen jeweils

<sup>18</sup> Bollman, J. und Koch, W. G. (2001): Lexikon der Kartographie und Geomatik, Band II, S. 309

<sup>19</sup> Hurni, L. (2009): Folienskript der Vorlesung Kartografie Grundzüge, Vorlesung *Geländedarstellung*

die Richtung des stärksten Gefälles an, verfügen also über mehr geometrische Informationen als die heute verwendete Schummerung. <sup>20</sup> Zudem kann mit stärkerer oder feinerer Strichstärke das Ausmass der Steigung dargestellt werden.

#### **Schummerung**

1

Im Gegensatz zu den Schraffen, ist die Schummerung (Abb. 24) eine echte Flächentönung, sagt über die Neigung jedoch nur visuell etwas aus.<sup>21</sup> Im Schweizer Weltatlas wird die Reliefdarstellung seit den 60er-Jahren des letzten Jahrhunderts mit einer schattenplastischen Schräglichtschummerung realisiert. Kombiniert wird sie mit farbigen Höhenschichten, der Hypsografie. Die Schummerung ist sehr effektvoll, hängt aber in hohem Masse von einer guten Ausführung der Gebirgsstrukturen und der Vereinfachung von komplizierten Formationen ab. 22

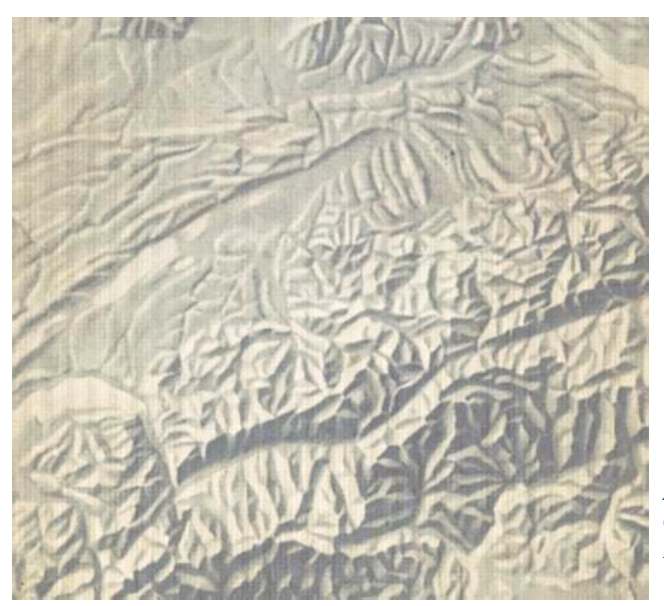

**Abb. 24**: Relief der Schweiz *Quelle: Schweizerischer Mittelschulatlas (1962), Titelbild*

Die Schummerung wurde früher mit Bleistift, Tusche oder einem Airbrush-Werkzeug erstellt. Grundlage waren auch hier die Höhenlinien, mit deren Hilfe man mit einer Schrägbelichtung die Licht- und Schattenhänge konstruierte. Auch die als Wenschow-Verfahren bekannte Variante mittels beleuchtetem Gipsmodell und anschliessender Fotografie war eine Möglichkeit der Herstellung. Heutzutage wird das Relief fast ausschliesslich am Computer mit Hilfe eines digitalen Höhenmodells erzeugt, was den ganzen Herstellungsprozess extrem vereinfacht.

Im Gegensatz zu Schraffen, erzeugt die Schummerung eine viel eindrücklichere dreidimensionale Wirkung, was in den beiden Karten Südeuropas auf der nächsten Seite gut zu sehen ist (Abb. 25 und 26).

<sup>20</sup> Hurni, L. (2009): Folienskript der Vorlesung Kartografie Grundzüge, Vorlesung *Geländedarstellung*

<sup>21</sup> Hurni, L. (2009): Folienskript der Vorlesung Kartografie Grundzüge, Vorlesung *Geländedarstellung*

<sup>22</sup> Bollman, J. und Koch, W. G. (2001): Lexikon der Kartographie und Geomatik, Band II, S. 288

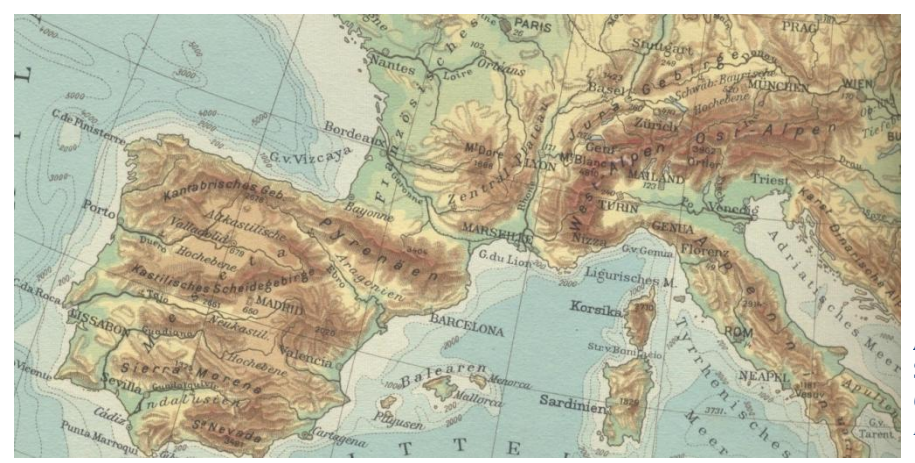

**Abb. 25**: Südeuropa, Schraffendarstellung *Quelle: Schweizerischer Mittelschul-Atlas (1932), S. 74*

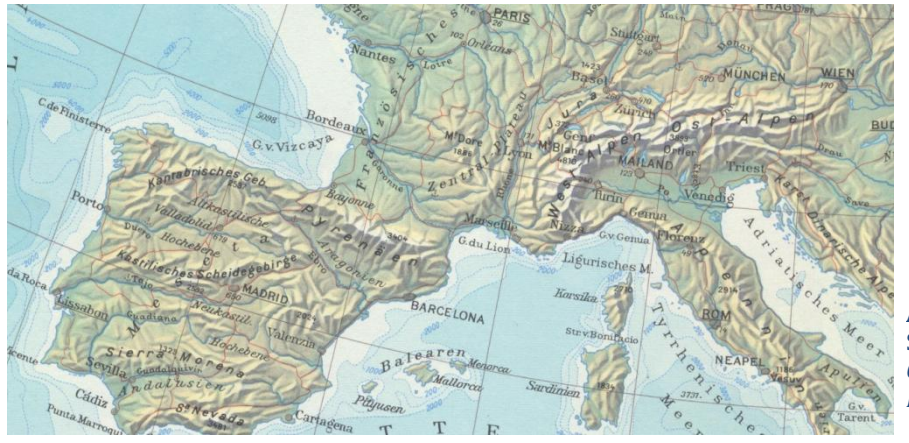

**Abb. 26:** Südeuropa, Schummerungsdarstellung *Quelle: Schweizer Mittelschulatlas (1962), S. 78*

#### **Höhen- und Tiefenlinien**

Höhen- und Tiefenlinien stellen zusammen mit Höhenpunkten, genannt Koten, die genauste Art der Höhenangaben auf einer Karte dar. Die Linien verbinden alle Punkte im Gelände, die dieselbe Höhe aufweisen und erzeugen in genügend grosser Scharung eine anschauliche Reliefdarstellung.

Die Linien werden mit gleichbleibenden Höhendifferenzen, den Äquidistanzen, auf der Karte eingezeichnet. Zur Bestimmung des Höhenwerts werden Linien mit charakteristischen Höhenwerten in gleichbleibenden Abständen zeichnerisch verstärkt und mit dem Höhenwert beschriftet, von diesen Zähllinien kann dann die Höhendifferenz zur gesuchten Linie bestimmt werden. Die Äquidistanz wird dem Kartenmassstab und der Geländeform angepasst und kann deshalb ganz unterschiedliche Werte annehmen. Zur besseren Darstellung des Geländes werden nebst Höhen- und Zähllinien auch Hilfslinien verwendet. Sie stellen meistens die halbe

Äquidistanz zur nächsten Linie dar<sup>23</sup> und werden immer dann angewandt, wenn das Gelände flach und der Abstand zwischen den Höhenlinien sehr gross wird. Kleinste Höhenänderungen können dann mit den Hilfslinien sichtbar gemacht werden.

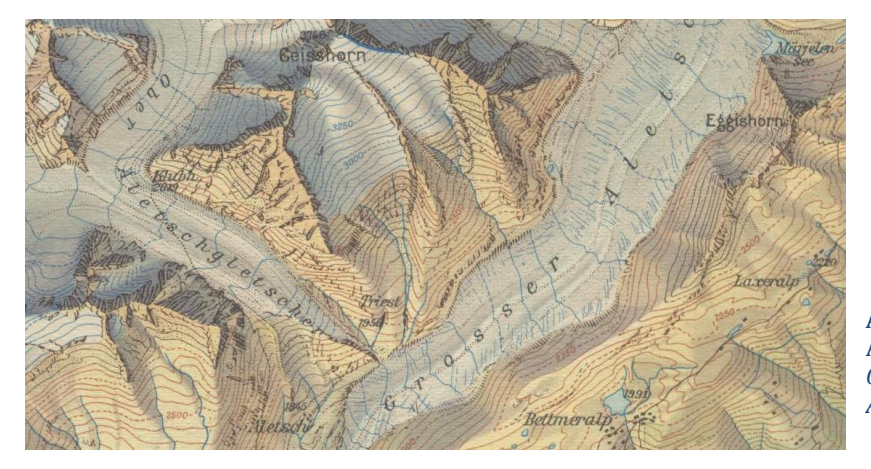

**Abb. 27**: Höhenlinien im Gebiet Aletschgletscher *Quelle: Schweizerischer Mittelschul-Atlas (1932), S. 22*

Das gleiche System wird für die Tiefeninformationen verwendet, die Äquidistanz wird hier aber meist grösser gewählt, da das Relief des Meeresbodens weniger relevant ist. Die Darstellung des Meeresbodens wird Bathymetrie genannt, welche nebst den Tiefenkoten und den Tiefenlinien auch die Einfärbung der Meeresfläche nach Tiefenklassen enthält. Abbildung 29 zeigt, dass die Form des Meeresbodens früher nur ungenau bekannt war, heute ist diese aber sehr genau vermessen, was das Darstellen von mehr und detailreicheren Tiefenlinien erlaubt (Abb. 28).

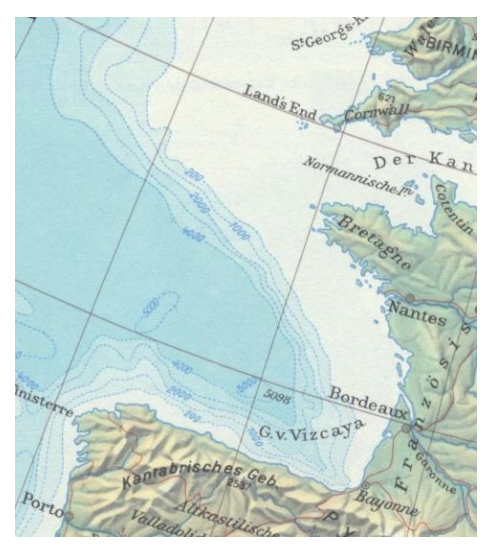

**Abb. 29**: Ungenau Tiefenlinien im Atlantik *Quelle: Schweizer Mittelschulatlas (1962), S. 78*

1

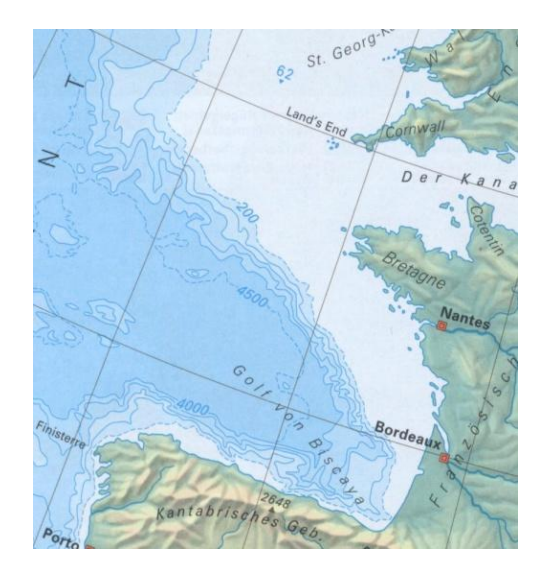

**Abb. 28:** Detaillierte Tiefenlinien im Atlantik *Quelle: Schweizer Weltatlas (2002), S. 80*

<sup>23</sup> Bollman, J. und Koch, W. G. (2001): Lexikon der Kartographie und Geomatik, Band I, S. 377

#### **Hypsografie**

1

Die Hypsografie (Abb. 31) ist eine mehrfarbige Flächentonabstufung und stellt die Höhe der Oberfläche in Form von eingefärbten Flächen dar. Die Höhen werden dabei entweder klassifiziert und dann klassenweise eingefärbt oder kontinuierlichen Farbwerten zugeteilt. Die Hypsografie liefert damit keine Informationen über die Ausrichtung der Geländeoberfläche, sondern lediglich über die Höhe über Meer. In Kombination mit einer Schummerung, die visuell anzeigt, wie eine Fläche ausgerichtet ist, lassen sich aber äusserst aussagekräftige zweidimensionale Darstellungen der Oberflächenform erstellen.

Die Wahl der Farbtöne, ihre Reihenfolge und die Anzahl der Farben können nach verschiedenen Gesichtspunkten erfolgen und erzeugen ganz unterschiedliche Wirkungen. Im Schweizer Weltatlas wird seit E. Imhof eine luftperspektivische Farbskala (Abb. 30) verwendet, die davon ausgeht, dass tiefe Stufen aus grosser Höhe blaugrün wirken.<sup>24</sup> Höhere Stufen werden dann von grün über gelb bis weiss eingefärbt.

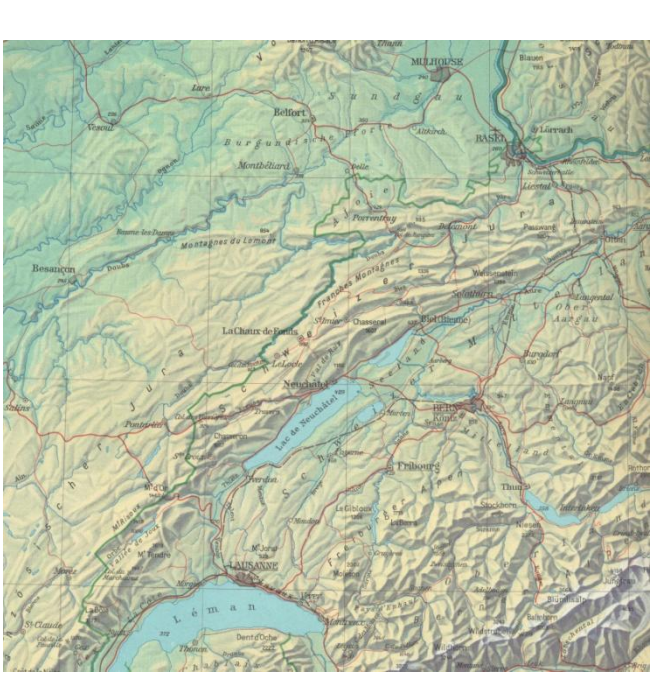

**Abb. 30**: Farbskala der Atlasgruppe 1962 *Quelle: Schweizer Mittelschulatlas (1962), S. 78*

**Abb. 31:** Übersichtskarte Schweiz mit luftperspektivischer Höheneinfärbung *Quelle: Schweizer Mittelschulatlas (1962), S. 14*

<sup>24</sup> Bollman, J. und Koch, W. G. (2001): Lexikon der Kartographie und Geomatik, Band I, S. 378

## <span id="page-36-0"></span>**4. Aufbau der Website**

## <span id="page-36-1"></span>**4.1. Strukturierung der Informationen**

Das Ziel der Website muss es sein, den Besuchern auf einfache, übersichtliche Weise die Entwicklung des Schweizer Weltatlas näher zu bringen. In erster Linie wichtig ist eine logische Struktur, welche eine intuitive Navigation erlaubt. Gut geeignet ist hierfür eine Gegenüberstellung der Atlanten in Form einer Tabelle, die Veränderungen ohne langes Suchen offensichtlich macht und die Entwicklung des Atlaswerks dokumentiert.

Informationen sollen kurzgefasst aber reichhaltig sein und in einem Stil beschrieben sein, der nicht langweilt. Wie schon in den Voraussetzungen für diese Arbeit festgehalten, ist ein journalistisches Flair von Vorteil. Die Texte sollen einfach, verständlich und spannend zu lesen sein. Zu lange Fliesstexte sind zu vermeiden, denn sie belasten die Seite und animieren den Besucher nicht zum verbleiben. Bilder oder sogar Animationen hingegen machen aufmerksam und vermitteln Sachverhalte oft sehr anschaulich, gerade wenn es um Karten und darstellerische Aspekte geht. Zusammenfassend kann also gesagt werden, dass die erarbeiteten Inhalte komprimiert und möglichst interessant aufzubereiten und in einer Form zu präsentieren sind, die den Besucher anspricht.

Konkret wird eine dreidimensionale Matrix (Abb. 32) vorgeschlagen, die in der Vertikalen die Atlasgruppen und in der Horizontalen verschiedene thematische Ebenen mit den untersuchten Merkmalen enthält. Die Ebenen sind als Übertitel zu verstehen, die in Form von Reitern angewählt werden können und dann eine tabellarische Auflistung zum gewählten Thema öffnen. Sinn macht diese Struktur vor allem, weil sie die beengenden Platzverhältnisse einer Website bestmöglich ausnutzt.

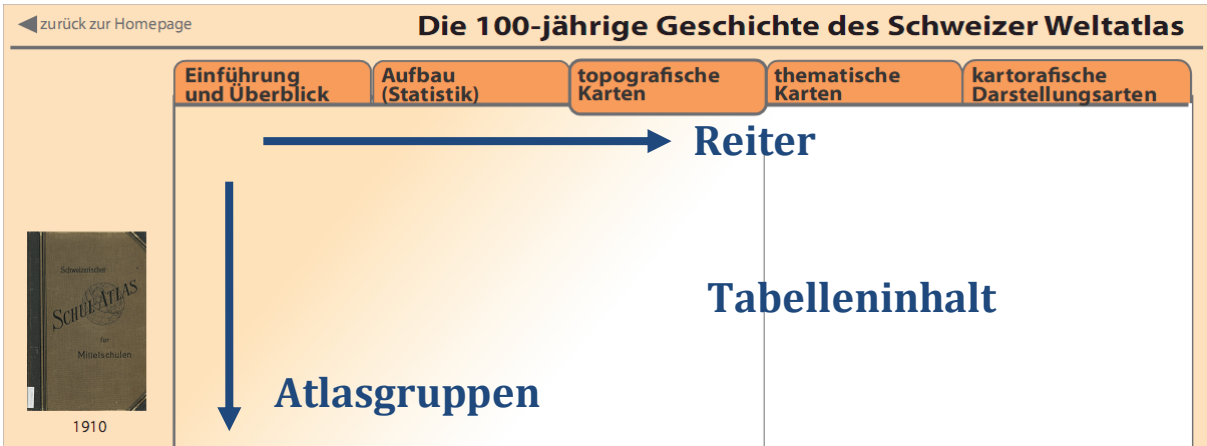

**Abb. 32**: Aufbau der Website

Die Unterteilung des Berichts in Aufbau, Erscheinungsbild und thematische Karten, wird für die Matrixstruktur weiter verfeinert. Die erwähnten Reiter mit den thematischen Ebenen sind in der folgenden Aufzählung (Tab. 1) in Grossbuchstaben angegeben, die Untertitel sind als Spalten innerhalb der jeweiligen Tabelle zu verstehen.

- KURZVORSTELLUNG DER ATLASGRUPPEN
- STRUKTURELLE EIGENSCHAFTEN
	- Anzahl Seiten
	- Anzahl Karten
	- Teil Schweiz
		- Anzahl Seiten
		- Anzahl Karten
		- Anzahl thematische Karten
- TOPOGRAFISCHE KARTEN
	- Überblick
	- Farbgestaltung
- THEMATISCHE KARTEN
	- Karten zur Kartenkunde
	- Physisch-geografische Karten
	- Sozio-ökonomische Karten
- KARTOGRAFISCHE DARSTELLUNGSARTEN
	- Darstellung der Geländeform
		- Schraffen
		- Schummerung
		- Höhen- und Tiefenlinien
		- Hypsografie

**Tab. 1**: Struktur der Website

Begonnen wird auf der Startseite mit einer kurzen Vorstellung der einzelnen Atlasgruppen und ihren Hauptmerkmalen (Anhang A1). Auf dem zweiten Reiter folgen strukturelle Informationen über Anzahl Seiten und Karten in Form einer Statistik (Anhang A2). Bei dieser Auflistung sollen vor allem die quantitativen Entwicklungen des Atlas aufgezeigt werden. Im dritten Reiter folgt die Vorstellung der topografischen Karten, was dem Abschnitt *Erscheinungsbild* in diesem Bericht entspricht (Anhang A3). Darin soll mit vielen Kartenbeispielen das charakteristische

Aussehen der Atlasgruppen vorgestellt werden. Der vierte Reiter informiert über thematische Karten (Anhang A4). Hier wird die bereits bekannte Unterteilung in Karten zur Kartenkunde, physisch-geografische und sozio-ökonomisch Karten angewandt, um die Übersichtlichkeit zu gewährleisten. Auf Grund der vielen Informationen zu den drei Kartentypen, sollen sie auf der Website auf separaten Seiten aufgelistet werden, der Besucher kann darum zuerst den Kartentyp durch Klicken auswählen und gelangt dann zur jeweiligen Auflistung. Der letzte Reiter befasst sich mit kartografischen Darstellungsformen. Als Unterkapitel enthält dieser Teil vorerst lediglich Erklärungen zur Darstellung von Geländeformen aus dem Kapitel 3.3 dieser Arbeit (Anhang A5). Grund für diesen verschachtelten Aufbau ist die Überlegung, dass weitere Analysen zu darstellerischen Aspekten unter dem Teil kartografische Darstellungsformen der Website hinzugefügt werden könnten.

Wie bereits erwähnt, soll die Website eine grosse Zahl an Kartenbeispielen enthalten. Aus Übersichtlichkeits- und Platzgründen werden diese Abbildungen aber nicht im Anhang eingefügt, sondern sind auf der zugehörigen Daten-DVD im Ordner *Website* zu finden.

## <span id="page-38-0"></span>**4.2. Erscheinungsbild**

Bei der konkreten Umsetzung in eine Website müssen einige Punkte beachtet werden. Eine Schwierigkeit stellt das Platzangebot im Browserfenster dar. Üblich ist es, nach unten zu scrollen aber nicht in die Horizontale, die Atlanten sind deshalb vertikal und nicht horizontal angeordnet. Auf diese Weise kann beliebig viel Inhalt eingefügt werden, ohne dass seitlich gescrollt werden muss. Ein erster Entwurf in Adobe Illustrator zeigt, wie Text und Bilder innerhalb der Matrixstruktur angeordnet werden könnten (Abb. 33).

| Die 100-jährige Geschichte des Schweizer Weltatlas<br>zurück zur Homepage |                             |                                                                                                    |                                                                                                    |                                                        |                                                                                                    |  |
|---------------------------------------------------------------------------|-----------------------------|----------------------------------------------------------------------------------------------------|----------------------------------------------------------------------------------------------------|--------------------------------------------------------|----------------------------------------------------------------------------------------------------|--|
|                                                                           | Einführung<br>und Überblick | <b>Aufbau</b><br>(Statistik)                                                                                              | topografische<br><b>Karten</b>                                                                                                    | thematische<br><b>Karten</b>                           | kartorafische<br><b>Darstellungsarten</b>                                                                                                    |  |
|                                                                           | Überblick                   |                                                                                                    |                                                                                                    | <b>Farbgestaltung</b>                                  |                                                                                                    |  |
| Mittelschule<br>1910                                                      |                             |                                                                                                    | - Gelände wird durch Linien entlang des steilsten<br>Gefälles dargestellt, genannt Schattenschraffen<br>- Auf Regionalkarten sind zusätzlich Höhenlinien<br>und Felssignaturen vorhanden.          |                                                        | - weiss-gelb-rot eingefärbte Höhenstufen<br>- vor allem in Gebirge stark rot geprägtes Kartenbild,<br>wirkt unnatürlich<br>4000 m<br>2500<br>1500<br>600<br>200<br>700<br>- Rotes Bahnnetz und orange Grenzen treten in<br>gebirgigem Gebiet zu wenig hervor<br>- Flussnetz ist braun eingefärbt, was eher ungewohnt ist |  |
| 1932                                                                      | Gast van de                 | Stichstärke<br>jetzt eine Stufe mehr<br>Regionalkarten im Teil Schweiz: Sind im<br>übersichtlicher als in der Erstausgabe | - Abgestuftes Verkehrsnetz durch variierende<br>-Tiefenstufen der Meere überarbeitet, enthalten<br>Darstellungsstiel nach Imhof mit dominanterem<br>Relief dargestellt. Karte wirkt räumlicher und | in den hohen Lagen<br>Flussnetz zu wenig hervorstechen | - Hypsografie neu gelber in den mittleren Lagen du braun<br>- Farbskala wirkt natürlicher und farblich ausgeglichener<br>- Gebirge ist sehr dunkel dargestellt, wodurch andere<br>Kartenelemente, wie Schrift und das dunkelbraune<br>- Staatsgrenzen sind grün und besser zu erkennen                                   |  |

**Abb. 33**: Entwurf der Website mit Inhalt

Nebst den Grenzen einer Website, bietet sie auch viele Möglichkeiten. Vor allem Links sind hier sehr nützlich und können dem Besucher beispielsweise unbekannte Begriffe und weiterführende Informationen schnell zugänglich machen. Konkret können Begriffe wie *Hypsografie*, *Schraffen* und *Schummerung*, die Nicht-Kartografen eher unbekannt sind, mit einem Link zum Abschnitt *Darstellung der Geländeformen* oder zu einer anderen Seite verlinkt werden.

Bei der genauen Umsetzung dieser Verlinkung müssen aber einige Aspekte beachtet werden. Im selben Browser sollte die Weiterleitung nicht geschehen, da die meisten Internetnutzer dies eher als störend empfinden. Die Weiterleitung in einem neuen Fenster stellt daher eine bessere Lösung dar. Es ist aber ebenfalls zu vermeiden, dass sich die Anzahl an offenen Fenstern bei jedem Klick erhöht und der Besucher am Schluss duzende Browserfenster geöffnet hat. Die sinnvollste Lösung ist wahrscheinlich der Einsatz von Balloon Tips (Abb. 34), welche sich bereits in Applikationen wie Google Maps und Google Earth<sup>25</sup> bewährt haben. Klickt der Besucher auf einen verlinkten Begriff, öffnet sich eine kleine Sprechblase direkt über dem Text. Sie liefert entweder gleich an Ort und Stelle eine kurze Definition des Begriffs oder enthält einen Link zu einer ausführlichen Beschreibung. So kann der Besucher selbst entscheiden, ob er weitergeleitet werden möchte oder nicht. Im Anhang sind alle Begriffe unterstrichen, welche mit solch einem Balloon Tip versehen werden könnten.

Tiefenstufen zeigen den Verlauf der Geländeform des Meeresbodens an. Sie werden meist in Form eingefärbter Tiefenklassen auf der Meeresoberfläche dargestellt. - Abges hde -> weitere Informationen Stichstar

- Tiefenstufen der Meere überarbeitet, enthalten jetzt eine Stufe mehr

**Abb. 34**: Balloon Tip

-

DE/apis/maps/documentation/javascript/overlays.html#InfoWindows (Zugriff am 13.05.2010)

<sup>25</sup> http://code.google.com/intl/de-

## <span id="page-40-0"></span>**5. Ausblick**

## <span id="page-40-1"></span>**5.1 Zielerreichung**

Ich habe in dieser Arbeit versucht, Entwicklungen festzuhalten und die auffälligen darstellerischen und inhaltlichen Modifikationen zu nennen. Viele sind offensichtlich und lassen sich mit etwas kartografischem Hintergrundwissen gut beschreiben und erklären. Andere hingegen, sind nicht so schnell ersichtlich oder ganz unerwähnt geblieben. Mir ist durchaus klar, dass ich in dieser Arbeit einigen Mut zur Lücke bewiesen habe. Oft hätte ich gerne ein wenig ausführlicher beschrieben, was sich jetzt genau von Atlasgruppe zu Atlasgruppe geändert hat. Viel wichtiger als Vollständigkeit, ist mir aber eine interessante Behandlung der Materie anhand der vielen kartografischen und inhaltlichen Besonderheiten. Ich denke, dass mir das in weiten Teilen dieser Arbeit gelungen ist. Den Fokus habe ich auf die Beschreibung der kartografischen Darstellung gelegt, ein Gebiet, das mich sehr anspricht. Dort habe ich mich teilweise ein wenig in Details verliert, was bei der Auseinandersetzung mit Kartografie aber schnell einmal passieren kann.

Die Erstellung der Website sollte durch das hier bereitgestellte Material zumindest inhaltlich nicht mehr eine grosse Arbeit darstellen. Ich hoffe, ich konnte auch zu Struktur und Aufbau dieser Website einige brauchbare Vorschläge machen.

## <span id="page-40-2"></span>**5.2 Zukünftige Entwicklung der Website**

Wie schon in der Einführung dieser Arbeit erwähnt, ist die Website als Grundstein für die Verknüpfung von weiteren Arbeiten, Analysen und Hintergrundinformationen zum Schweizer Weltatlas gedacht. Dies ist sogar sehr wünschenswert, denn das Thema ist noch längst nicht erschöpft und meine Gegenüberstellung der Atlasgruppen enthält noch viele thematische Lücken. Vor allem der Reiter *kartografische Darstellungsarten* ist dafür gedacht, einiges mehr an Inhalt aufnehmen zu können. Er liefert aber auch Fläche für das Platzieren von Links zu anderen Websites, welche kartografische Darstellungsarten behandeln (z.B. die vom IKA gehostete Website zum Thema *Relief Shading*26). Nebst diesem Bereich kann aber auch die Website an sich durch Hinzufügen von Reitern thematisch erweitert werden. In Zukunft können zudem die neuen Ausgaben des Atlas in einer weiteren Zeile angehängt werden.

1

<sup>26</sup> http://www.reliefshading.com/ (Zugriff am 20.05.2010)

Die bevorstehende Lancierung der interaktiven online Version des Atlas auf der Homepage des Schweizer Weltatlas liefert weiteren Stoff für Untersuchungen. Genau gleich wie bei den gedruckten Karten, können die Bildschirmkarten auf kartografische Aspekte hin untersucht und mit den gedruckten Karten verglichen werden. Ein solcher Vergleich würde mit Sicherheit eine interessante Ergänzung zu dieser Arbeit darstellen.

## <span id="page-42-0"></span>**6. Literaturverzeichnis**

- Atlas für Schweizerische Mittelschulen (1910). Aeppli, A. (Chefred.), Konferenz der kantonalen Erziehungsdirektoren (Hrsg.). Zürich.
- Bollman, J. und Koch, W. G. (Hrsg.) (2001): Lexikon der Kartographie und Geomatik, in zwei Bänden. Berlin.
- Google (2010). Google Maps Javascript API V3 Overlays. http://code.google.com/intl/deDE/apis/maps/documentation/javascript/ overlays.html#InfoWindows (Zugriff am 13.05.2010)
- Hurni, L. (2009): Folienskript der Vorlesung Kartografie Grundzüge, HS 09 (unpubliziert). ETH Zürich
- Institut für Kartografie, ETH Zürich (2010). Website des Schweizer Weltatlas. http://www.schweizerweltatlas.ch/de (Zugriff am 15.04.2010)
- Jenny, B. und Räber, S. (2008), ETH Zürich. Relief Shading. http://www.reliefshading.com (Zugriff am 20.05.2010)
- Schweizerischer Mittelschul-Atlas (1932). Imhof, E., Konferenz der kantonalen Erziehungsdirektoren (Hrsg.). Zürich.
- Schweizerischer Mittelschulatlas (1962). Imhof, E., Konferenz der kantonalen Erziehungsdirektoren (Hrsg.). Zürich.
- Schweizer Weltatlas (1981). Imhof, E. und Spiess, E. (Chefred.), Konferenz der kantonalen Erziehungsdirektoren (Hrsg.). Zürich.
- Schweizer Weltatlas (1993). Spiess, E. (Chefred.), Konferenz der kantonalen Erziehungsdirektoren (Hrsg.). Zürich.
- Schweizer Weltatlas (2002). Spiess, E. (Chefred.), Konferenz der kantonalen Erziehungsdirektoren (Hrsg.). Zürich.
- Spiess, E. (1996): «Schweizer Weltatlas», «Atlas mondial suisse» und «Atlante mondiale svizzero», drei Schulatlanten mit neuem Konzept. Geographica Helvetica, Nr. 1, 51. Jahrgang, S. 3-8.
- Spiess, E. (2008): Schweizer Weltatlas, Schlussbericht über meine Tätigkeiten als Chefredaktor 1978-2008 (unpubliziert). Zürich.

## <span id="page-43-0"></span>**Anhang**

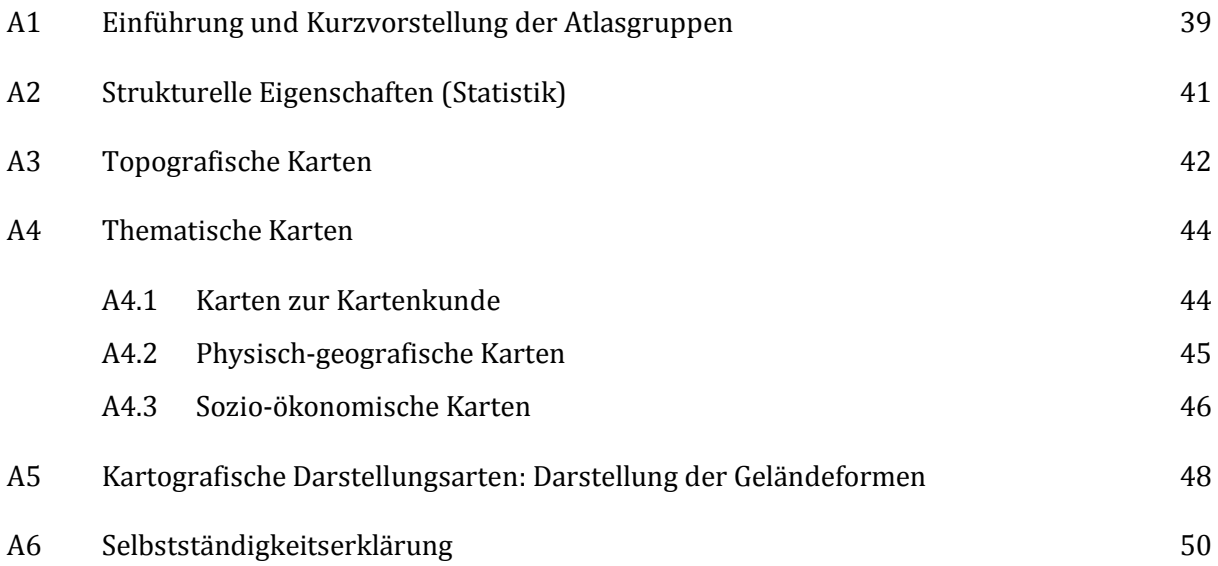

## *A1: Kurzvorstellung der Atlasgruppen*

Der Schweizer Weltatlas wird seit 1910 hergestellt und feiert deshalb bereits sein 100-jähriges Jubiläum. Auf dieser Webseite werden die Atlanten der letzten 100 Jahre vorgestellt und die markanten darstellerischen und inhaltlichen Veränderungen des Lehrmittels aufgezeigt. Da eine grosse Zahl von Atlanten herausgegeben wurde, werden die Ausgaben mit ähnlichem Inhalt und gleicher Darstellung zu Atlasgruppen zusammengefasst und durch eine repräsentative Ausgabe vorgestellt. Diese sechs Repräsentanten werden hier kurz vorgestellt.

## **<sup>1910</sup> Atlas für Schweizerische Mittelschulen (1910)**

*Die gelb-roten Karten*

Der Atlas für Schweizer Mittelschulen ist aus dem Wunsch heraus entstanden, ein auf schweizerische Bedürfnisse angepasstes Lehrmittel für den Erdkundeunterricht zur Verfügung zu stellen. Chefredaktor A. Aeppli hat dementsprechend grossen Wert auf den ersten Teil des Atlas gelegt, der die Schweiz behandelt. Ein weiterer Schwerpunkt liegt bei der Kartenkunde, denn zahlreiche einführende und erklärende Karten stellen einen umfangreichen Einstieg in den Atlas dar.

Die auffallendste Charakteristik dieser Erstausgabe ist aber ohne Zweifel das Aussehen der topografischen Karten. Die gelb-rot eingefärbten Höhenschichten und die braune Schraffendarstellung wirken für heutige Verhältnisse sehr ungewohnt. Besonders auffällig ist die Flächenfärbung auf Karten mit viel Gebirge, da die hohen Lagen rot eingefärbt sind und das Kartenbild deshalb etwas unnatürlich erscheint. Da auch die Landesgrenzen und Verkehrswege rötlich dargestellt sind, scheinen die Karten farblich unausgewogen, zudem sind die roten Linienelemente schwer zu erkennen. Karten ohne hohe Gebirge wirken im Allgemeinen aber sehr harmonisch.

## **<sup>1932</sup> Schweizerischer Mittelschul-Atlas (1932)**

*Erste schraffenlose Karten*

E. Imhof übernimmt Ende der 20er-Jahre die Redaktion des Schweizer Weltatlas und überarbeitete das Werk darstellerisch und inhaltlich. Viele Karten, darunter auch interessante thematische Karten, sind dazu gekommen. Im Teil Schweiz sind erste Karten überarbeitet worden, wobei die Schraffendarstellung durch eine flächenhafte Schummerung ersetzt wurde. Diese ersten überarbeitet Karten zeigen bereits die Richtung an, in welche E. Imhof das Atlaswerk bringen möchte. Bei der später durchgeführten kompletten Überarbeitung des Atlas wird die Schummerungstechnik auf sämtlichen Karten eingeführt.

Aber auch bei der Einfärbung der Höhenschichten hat E. Imhof Anpassungen vorgenommen. Die hohen Gebirgsstufen sind nicht mehr rot eingefärbt, sondern braun. Das ganze Kartenbild wird durch diese Massnahme zwar farblich entlastet und sieht natürlicher aus, Karten mit viel Gebirge haben aber das Problem, dass das Gebirge zu dunkel wirkt. Andere Kartenelemente, wie zum Beispiel die Schrift oder das dunkelbraune Flussnetz, treten darin zu wenig hervor.

## **<sup>1962</sup> Schweizerischer Mittelschulatlas (1962)**

*Komplette Neubearbeitung mit Geländeform nach Schweizer Manier*

Nach über 30 Jahren kommt 1962 eine vollständig überarbeitete Version des Atlas auf den Markt, in der E. Imhof sämtliche Schraffendarstellungen durch Schummerungen ersetzt. Die Darstellungsart nach Schweizer Manier kombiniert Schummerung, Hypsografie und Höhelinien und führt zu einer ausgesprochen guten räumlichen Darstellung der Geländeform. Die Hypsografie ist dezenter und wechselt von Grün in tiefen Lagen zu Gelb und Weiss in den hohen Lagen. Das Ersetzen der Schraffen durch die Schummerung verbessert ebenfalls die Übersichtlichkeit.

Neu werden in den Übersichtskarten Autobahnen dunkelbraun und das Flussnetz blau eingefärbt, was in einer besseren Unterscheidung von Flussnetz und Verkehrsnetz resultiert.

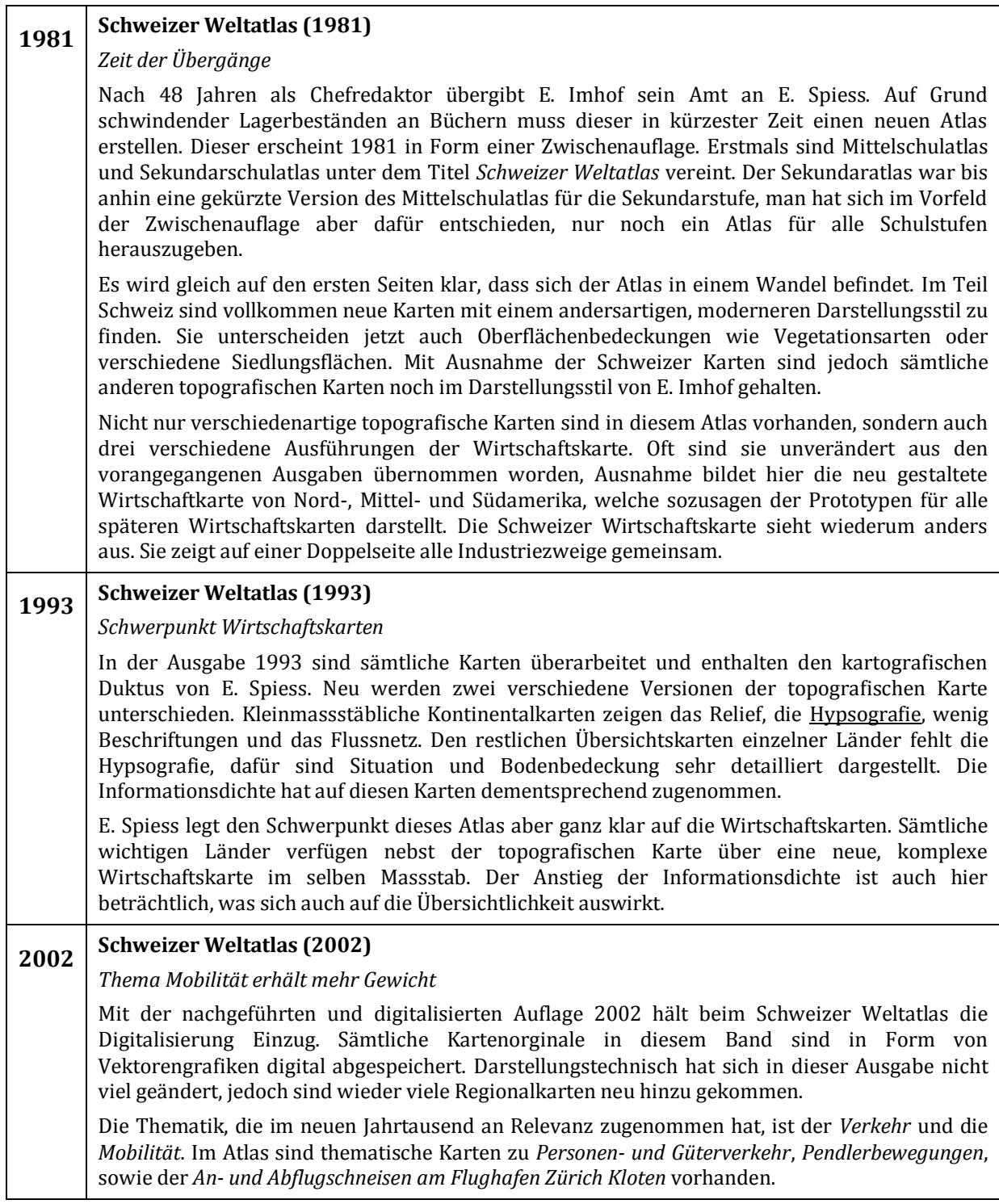

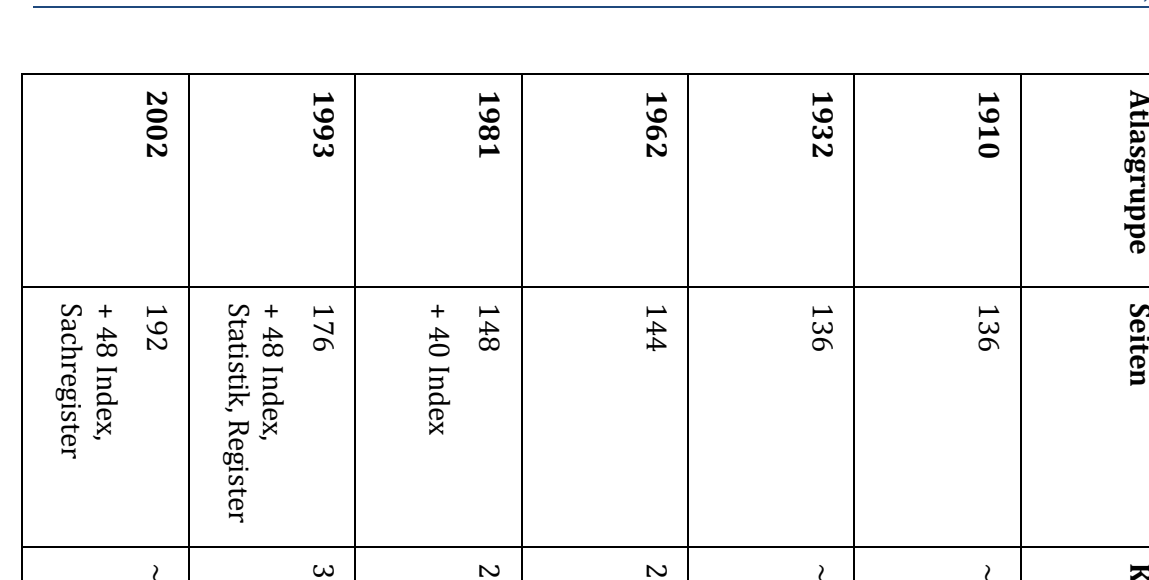

A2: Struktu

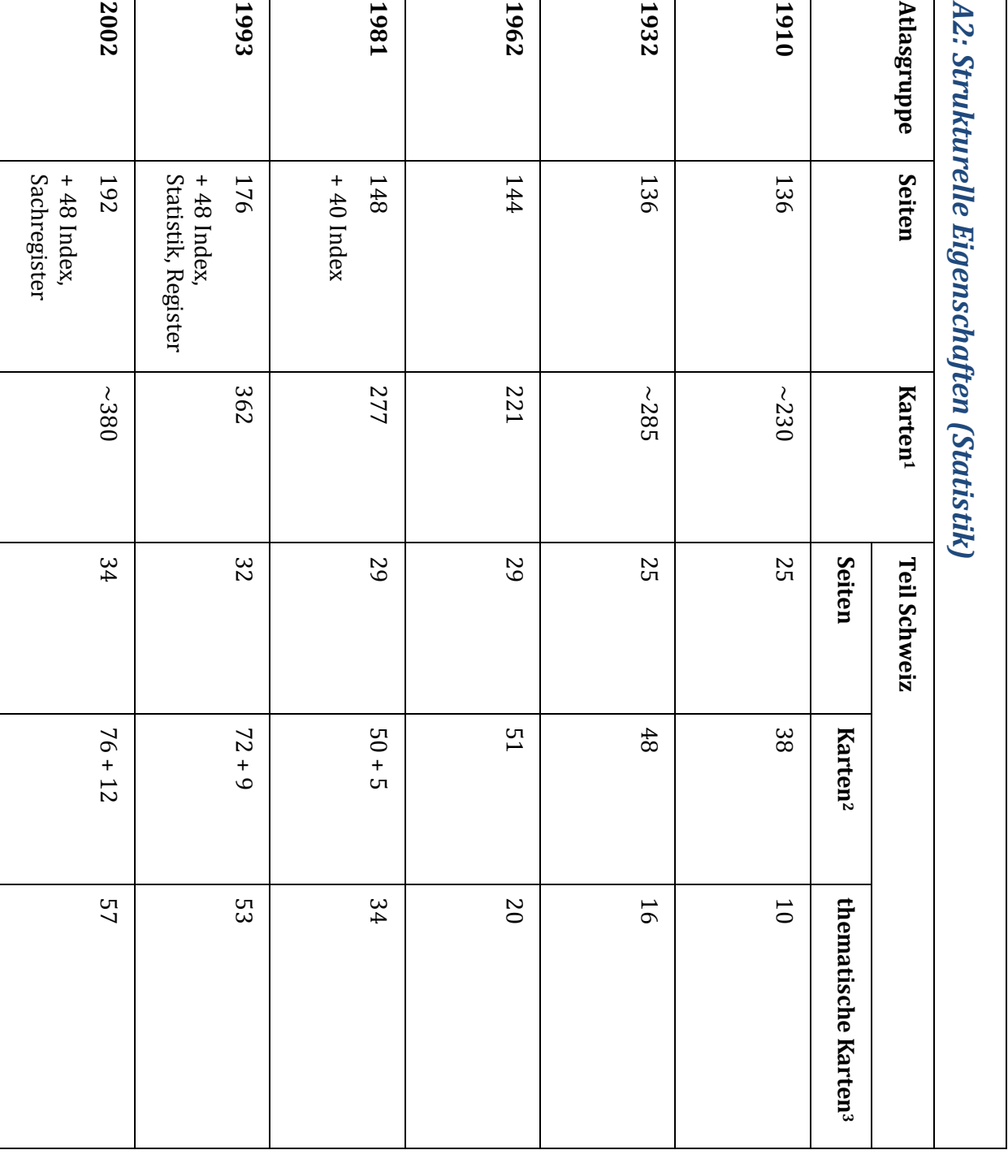

1) Innerhalb der jeweiligen Atlasgruppe kann die exakte Anzahl auf Grund Schwankungen zwischen den Ausgaben nicht exakt angegeben werden. Es wird hier darum ein mittlerer Wert genannt. Die genauen Zahlen stammen aus dem Vorwort der jeweiligen Atlanten.

2) Bei der Zählung der Karten wird zwischen kartografischen Darstellungen (erste Zahl) und kartenfremden Abbildungen (Profile, Diagramme, Fotografien) unterschieden (zweite Zahl). Kleinste Darstellungen innerhalb einer Karte werden nicht mitgezählt.

3) Als thematische Karte wird jegliche Karte definiert, die nebst der physischen Oberflächenbeschaffenheit eine spezielle Thematik darstellt. Regionalkarten, die neben der Darstellung verschiedenster Arten von Siedlungs- und Vegetationsflächen keine weitere Thematik zeigen, gelten als topografische Karten.

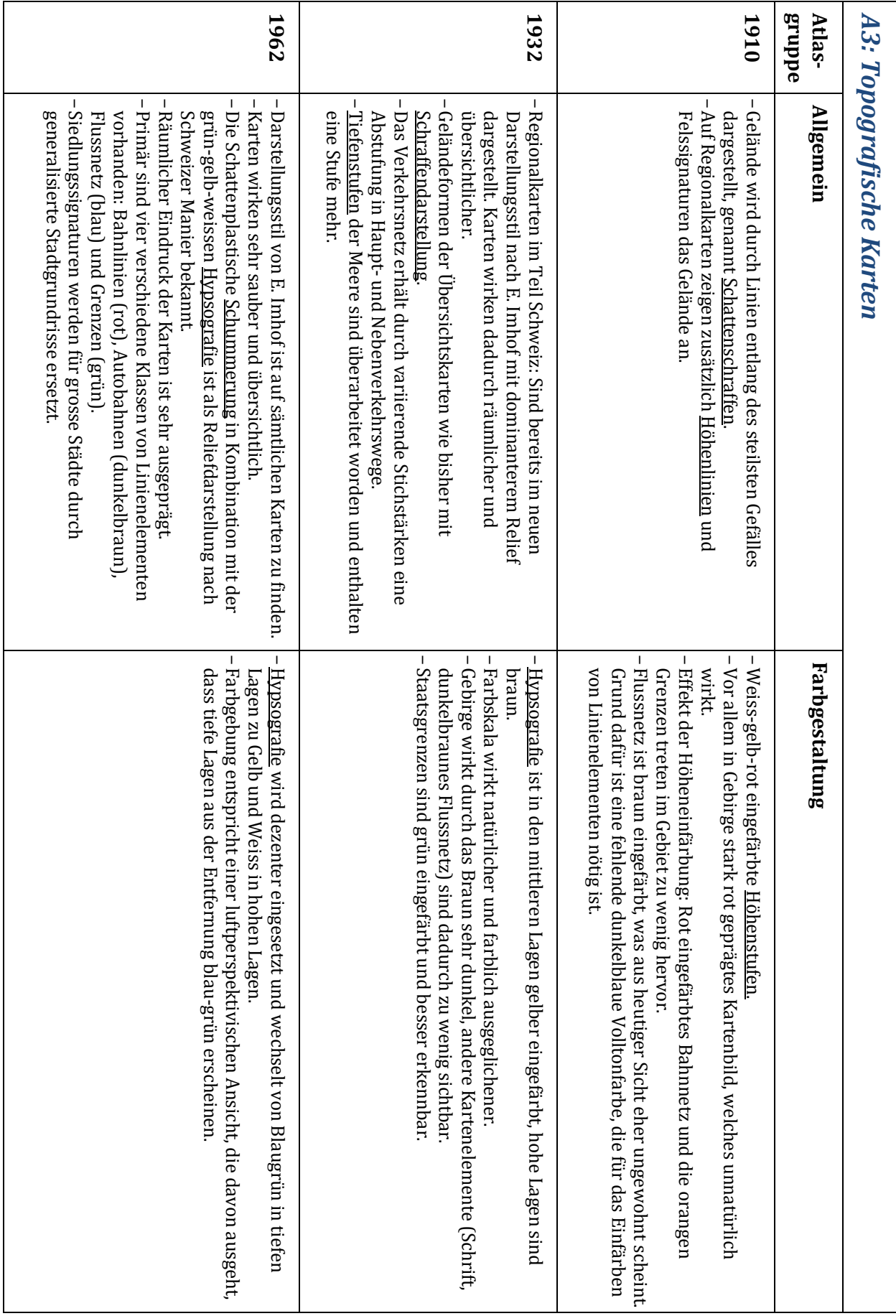

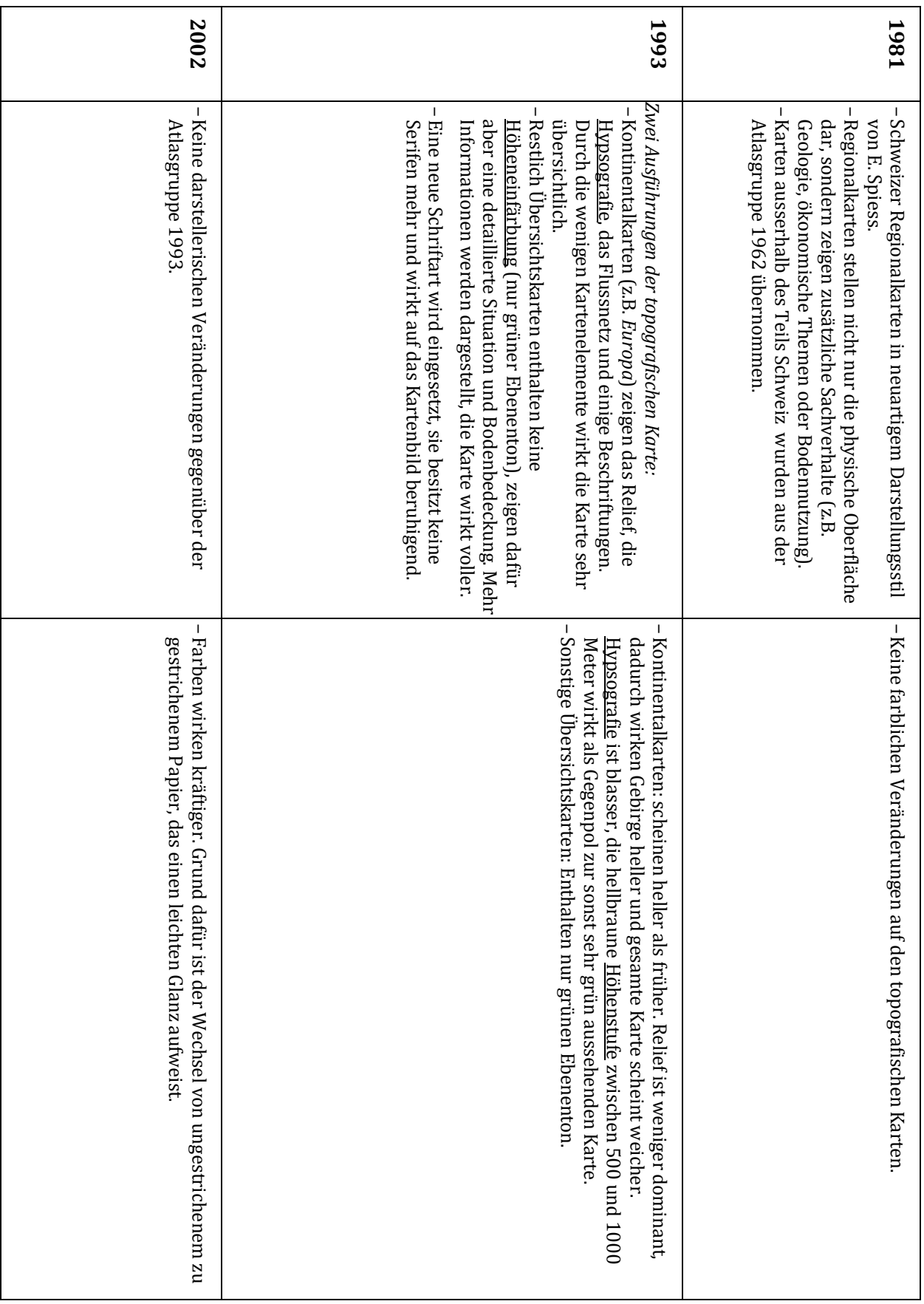

÷

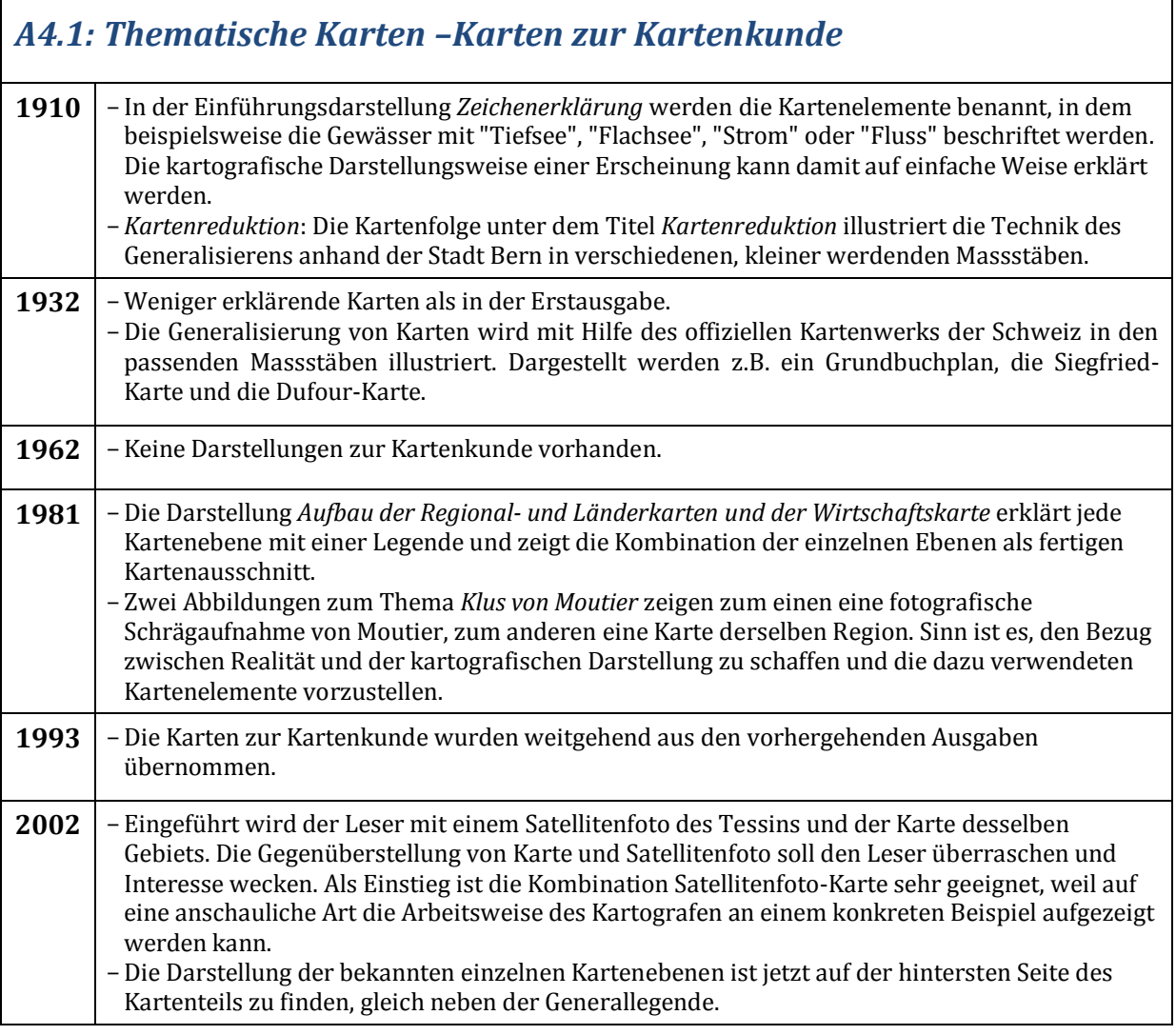

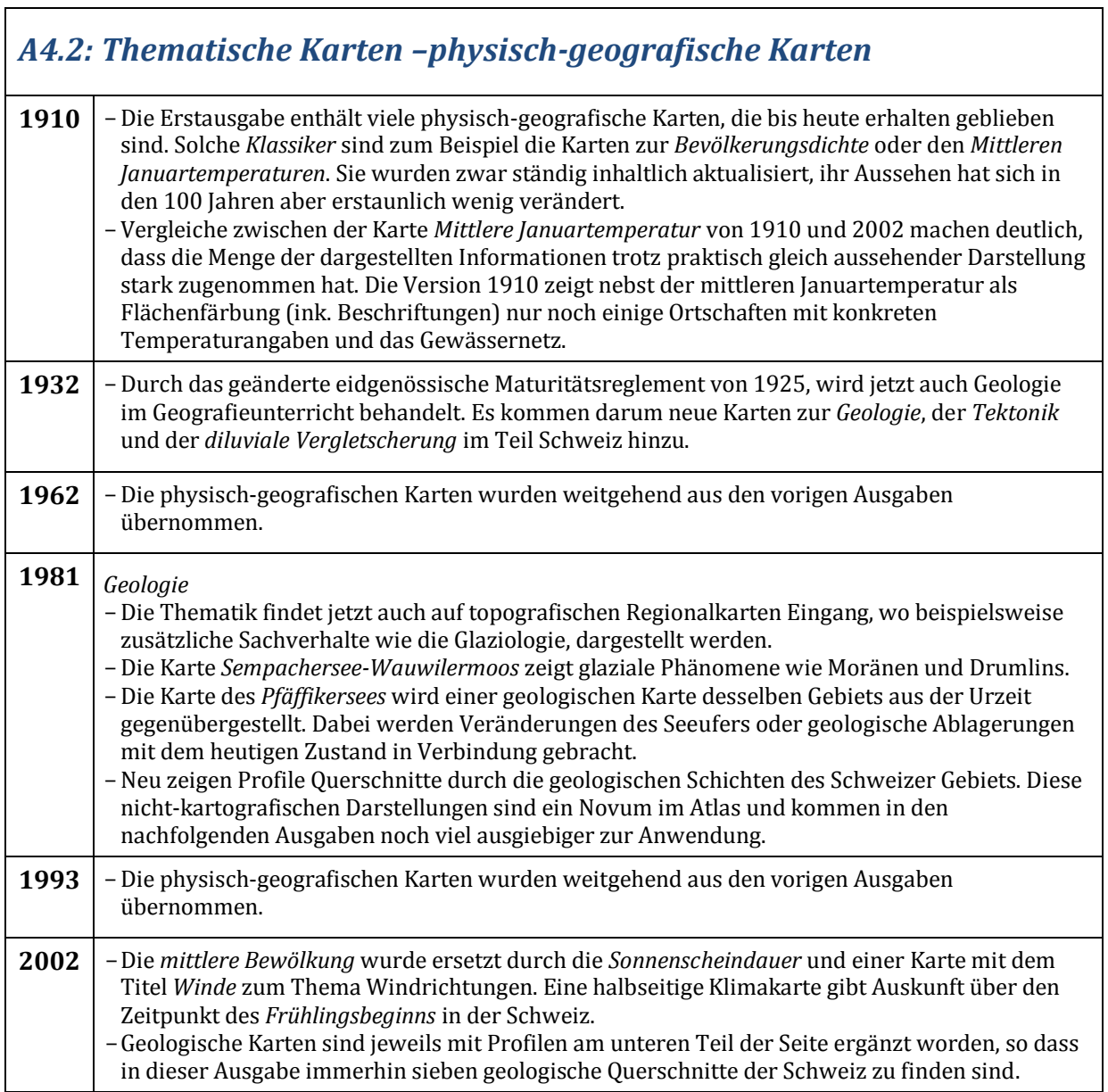

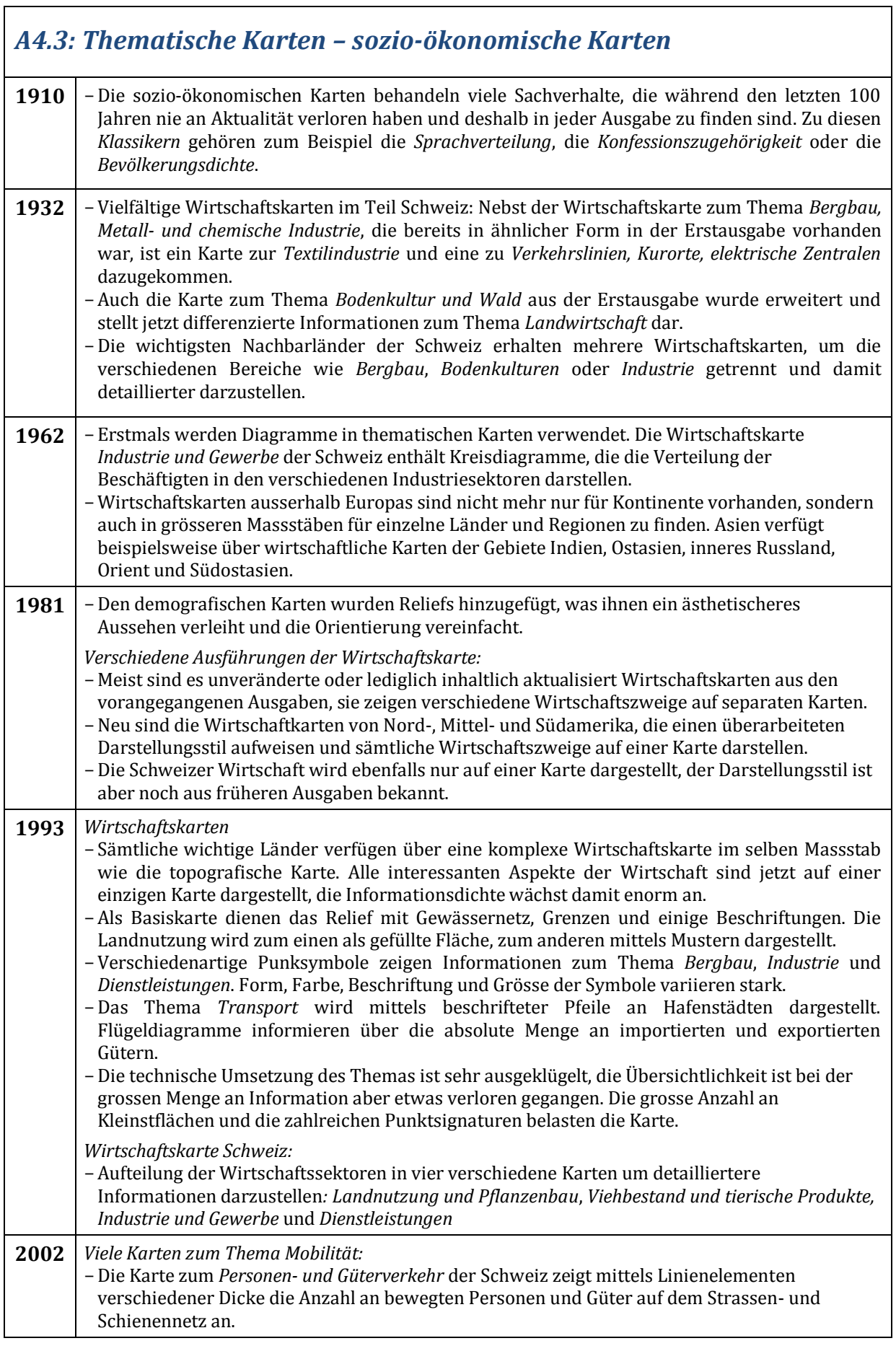

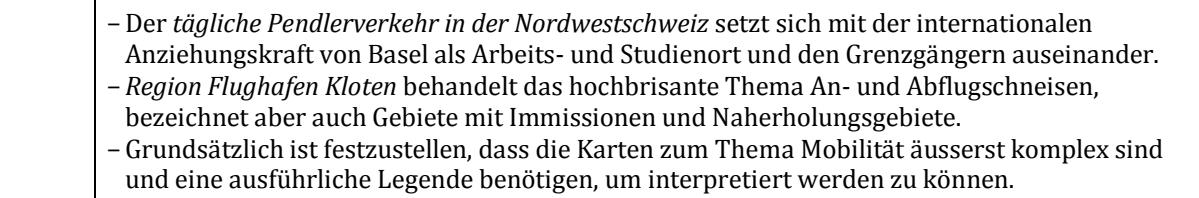

## *A5: Kartografische Darstellungsarten – Darstellung der Geländeformen*

Zentrales Element jeder Karte ist die Darstellung des Reliefs, bzw. der Oberflächenformen. Im Schweizer Weltatlas hat sich die Art dieser Darstellung mit der Zeit stark gewandelt und wird hier etwas genauer betrachtet.

#### *Schraffen*

Die Schraffendarstellung wurde im Schweizer Weltatlas in der ersten Hälfte des 20. Jahrhunderts verwendet und stellte dazumal die beste Möglichkeit dar, die Bodenform wiederzugeben. Schraffen sind eine Mischung aus Linienelement und Flächenton, sie werden als Falllinien konstruiert, die jeweils senkrecht zur Höhenkurve konstruiert werden. Die im Schweizer Weltatlas verwendeten Schattenschraffen werden je nach Ausrichtung zur imaginären Beleuchtungsquelle dicker oder dünner gezeichnet und simulieren so eine Schrägbeleuchtung.

#### *Schwierigkeiten:*

- zeitlich sehr aufwendig herzustellen
- können komplizierte oder feingliedrige Strukturen nur schwer wiedergeben
- die vielen Striche belasten das Kartenbild

*Vorteile*:

- zeigen jeweils die Richtung des stärksten Gefälles an
- verfügen damit über mehr geometrische Informationen als die heute verwendete Schummerung
- mit stärkerer oder feinerer Strichstärke kann das Ausmass der Steigung dargestellt werden

#### *Schummerung*

Im Gegensatz zu den Schraffen ist die seit der Mitte des letzten Jahrhunderts verwendete Schummerung eine echte Flächentönung, sagt über die Bodenform jedoch nur visuell etwas aus. Die Schummerung ist sehr effektvoll, hängt aber in hohem Masse von einer guten Ausführung der Gebirgsstrukturen und der Vereinfachung von komplizierten Formationen ab.

*Herstellung der Schummerung*: Früher mit Bleistift, Tusche oder einem Airbrush-Werkzeug. Grundlage waren die Höhenlinien, mit deren Hilfe man mit einer Schrägbelichtung die Licht- und Schattenhänge konstruierte. Auch die als Wenschow-Verfahren bekannte Variante mittels beleuchtetem Gipsmodelle und anschliessender Fotografie war eine Möglichkeit der Herstellung. Heutzutage wird das Relief fast ausschliesslich am Computer mit Hilfe eines digitalen Höhenmodells erzeugt, was den ganzen Herstellungsprozess extrem vereinfacht.

#### *Höhen- und Tiefenlinien*

Höhen- und Tiefenlinien stellen zusammen mit Höhenpunkten, genannt Koten, die genauste Art der Höhenangaben auf einer Karte dar. Die Linien verbinden alle Punkte im Gelände, die dieselbe Höhe aufweisen.

*Äquidistanz*: Die Höhenlinien werden mit gleichbleibenden Höhendifferenzen, genannt Äquidistanzen, auf der Karte eingezeichnet. Die Äquidistanz wird dem Kartenmassstab und der Geländeform angepasst und kann deshalb ganz unterschiedliche Werte annehmen.

*Zähllinien*: Zur Bestimmung des Höhenwerts werden Linien mit charakteristischen Höhenwerten in gleichbleibenden Abständen (z.B. alle 100 Meter) zeichnerisch verstärkt, von diesen Zähllinien kann dann die Höhendifferenz zur gewünschten Linie bestimmt werden.

*Hilfslinien*: Zur besseren Darstellung von flachem Gelände oder Kleinformationen werden manchmal zusätzliche Linien zwischen zwei Höhenlinien gezeichnet.

Das gleiche System wird für die Tiefeninformationen verwendet, die Äquidistanz wird hier aber meist grösser gewählt, da das Relief des Meeresbodens weniger relevant ist. Die Darstellung des Meeresbodens wird Bathymetrie genannt, welche nebst den Tiefenkoten und den Tiefenlinien auch die Einfärbung der Meeresfläche nach Tiefenklassen enthält. Der Meeresboden ist heute dank neuartiger Messtechnologien viel genauer bekannt, was das Darstellen von mehr und detailreicheren Tiefenlinien erlaubt.

#### *Hypsografie*

Die Hypsografie stellt die Höhe der Oberfläche in Form von eingefärbten Flächen dar. Die Höhen werden dabei entweder klassifiziert und dann klassenweise eingefärbt oder kontinuierlichen Farbwerten zugeteilt. Die Hypsografie liefert damit keine Informationen über die Ausrichtung der Geländeoberfläche, sondern lediglich über ihre Höhe über Meer. In Kombination mit einer Schummerung, lassen sich aber äusserst aussagekräftige zweidimensionale Darstellungen der Oberflächenform erstellen. Die Wahl der Farbtöne, ihre Reihenfolge und die Anzahl der Farben können nach verschiedenen Gesichtspunkten erfolgen und erzeugen ganz unterschiedliche Wirkungen. Im Schweizer Weltatlas wird seit E. Imhof eine luftperspektivische Farbskala verwendet, die davon ausgeht, dass tiefe Stufen aus grosser Höhe blaugrün wirken. Höhere Stufen werden dann von grün über gelb bis weiss eingefärbt.

Beiblatt zu jeder an der ETH Zürich verfassten schriftlichen Arbeit

Ich erkläre mit meiner Unterschrift, das Merkblatt Plagiat

(vgl. http://www.ethz.ch/students/semester/plagiarism\_s\_de.pdf) zur Kenntnis genommen, die vorliegende Arbeit selbständig verfasst und die im betroffenen Fachgebiet üblichen Zitiervorschriften eingehalten zu haben.

Studierender \_\_\_\_\_\_\_\_\_\_\_\_\_\_\_\_\_\_\_ \_\_\_\_\_\_\_\_\_\_\_\_\_\_\_\_\_\_\_\_\_\_\_\_\_\_\_\_\_\_\_\_\_\_\_\_

Ort, Datum \_\_\_\_\_\_\_\_\_\_\_\_\_\_\_\_\_\_\_ Unterschrift \_\_\_\_\_\_\_\_\_\_\_\_\_\_\_\_\_\_\_\_\_\_\_\_\_\_